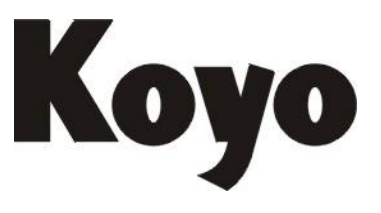

**Value & Technology**

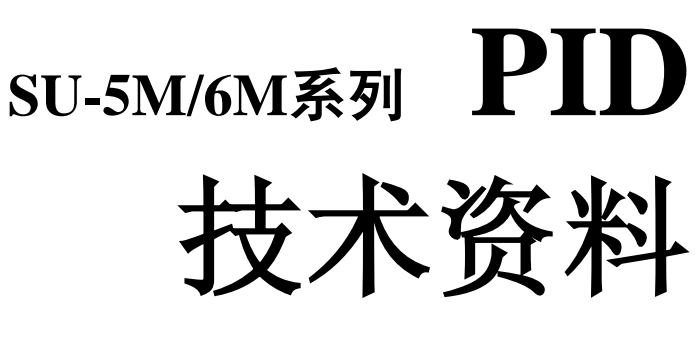

[第一版]

## 光洋电子(无锡)有限公司

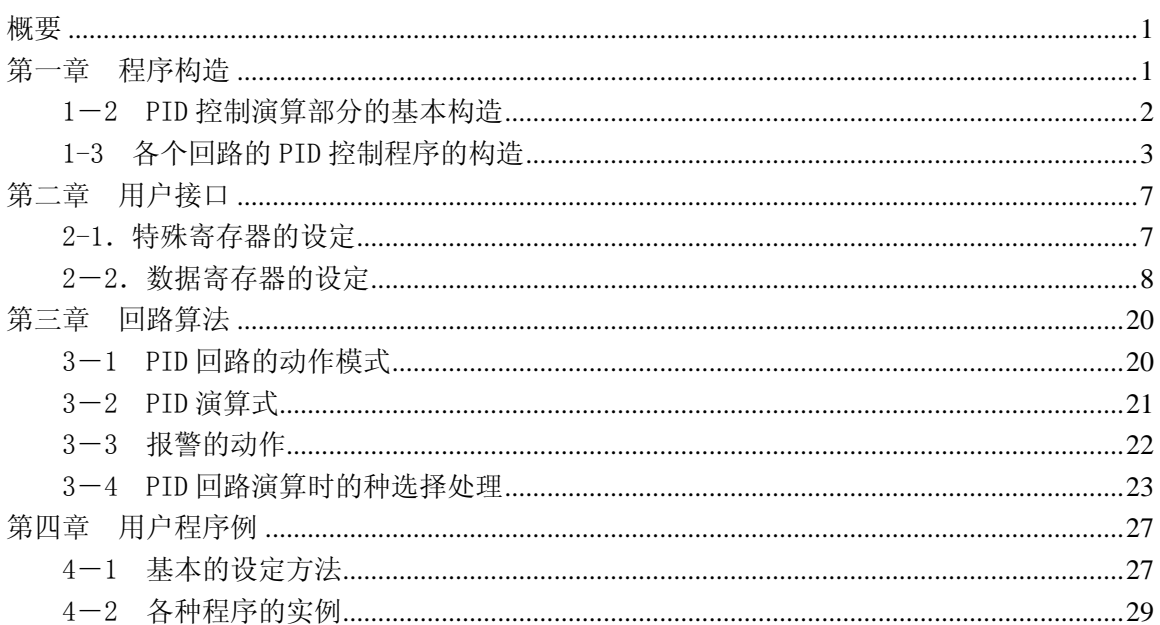

目录

## <span id="page-2-0"></span>概要

本规格书详细叙述了有关 SU 系列 CPU 模块 SU-5M 及 SU-6M 内藏功能的 16 回路 PID 控制功能。

## <span id="page-2-1"></span>第一章 程序构造

以下叙述关于 PID 控制程序的基本构造。

此项主要是概念的说明,关于包括用户接口处理的详细内容由第三章回路算法一章叙述。

PLC 的系统程序和 PID 演算程序的关系如下:

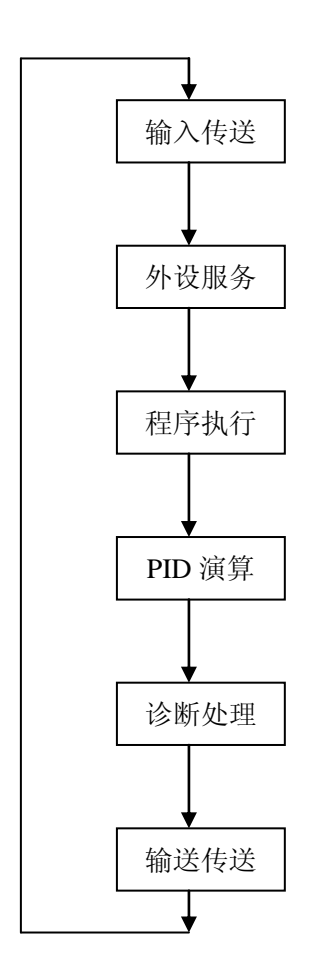

PLC 的系统程序整体为循环扫描的构造,PID 演算 程序放入通常的系统程序之后。

PID 演算的采样频率与 PLC 的循环扫描周期相比 较要长得多,故通常设定的形态为 PLC 的一个扫 描周期处理 PID 的一个回路。

但用此方法,最短采样频率受到 PLC 的一个扫描 周期×回路数的制约,在回路数多的情况下缩短采 样频率设定就有困难。因此,在某些场合需要一个 扫描周期处理多个回路。

## <span id="page-3-0"></span>1-2 PID 控制演算部分的基本构造

PID 控制演算部分的基本构造如下所示:

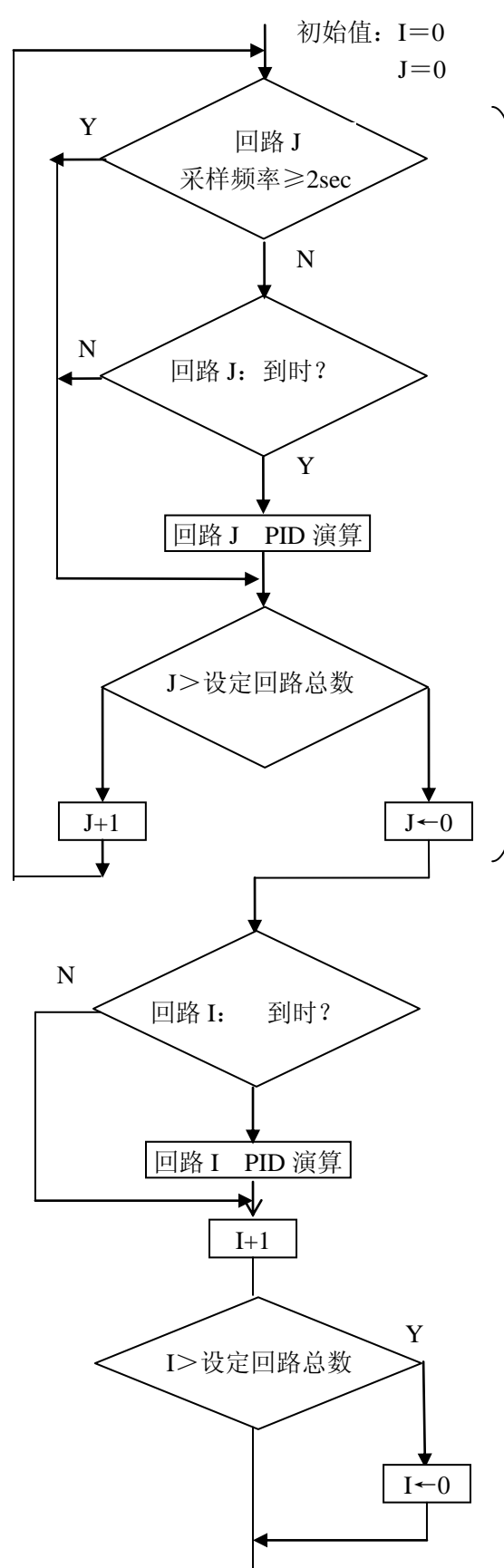

该部分:

在设定的 PID 回路中,只要有一个采 样频率小于 2sec 的情况下,就执行 该部分。

即,如果有多个回路设定的采样频率 小于 2sec,那么, 在一个扫描周期中 执行多个回路的 PID 演算。

因在一个扫描周期中执行多个回路 的 PID 演算, 故 PLC 的整体的扫描 会有迟缓。

采样频率设定为 2sec 以上的回路为 一个扫描周期处理一个回路。

### <span id="page-4-0"></span>1-3 各个回路的 PID 控制程序的构造

1. 整体构造

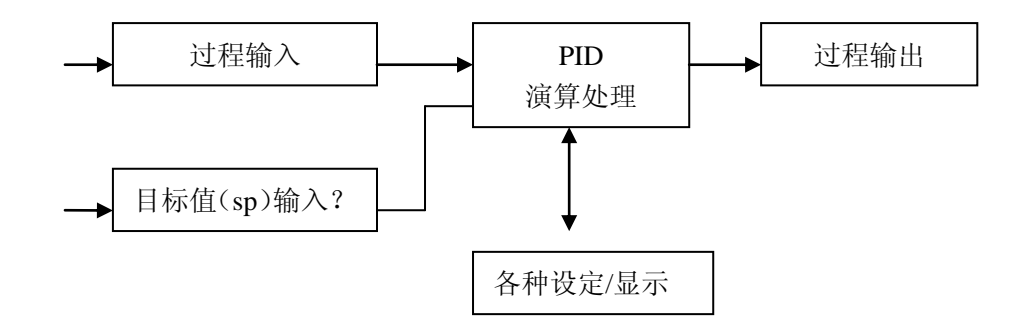

- ●过程输入:是与模拟输入等的硬件相对应的程序。当前仅是与模拟输入模块相对应。
- ●目标值(SP 值)输入:采用手动寄存器设定或是其它过程输出结果。
- ●PID 演算处理: 当前支持二类标准的位置算法和速度算法。
- ●过程输出:当前仅是对应模拟输出。
- ●PID 的各种参数设定: 使用特殊寄存器和数据寄存器进行。详细参考第二章"用户接口"。
- ●PID 参数的变更: 可在自动模块时进行。但仅能在不作演算处理时变更, 需要在内部作 定时处理。
- ●PID 参数输入的数值: 不是工业单位的数值, 全部采用在一定位(bit)范围展开的数值 上。

S 系列的模拟模块都统一为 12 位 (bit)。故采用 0000~0FFF 或 0000~0FFF, 8FFF~8001 (12 位+-位符号位)范围内的数值。

- $\bullet$
- 2. 过程输入

当前仅是模拟输入模块。

●在 0~100%的范围变换模块输入模块输来的位(bit)数值, 将其值作为过程输入使用。(如 有设定值,对输入值进而实施演算)。

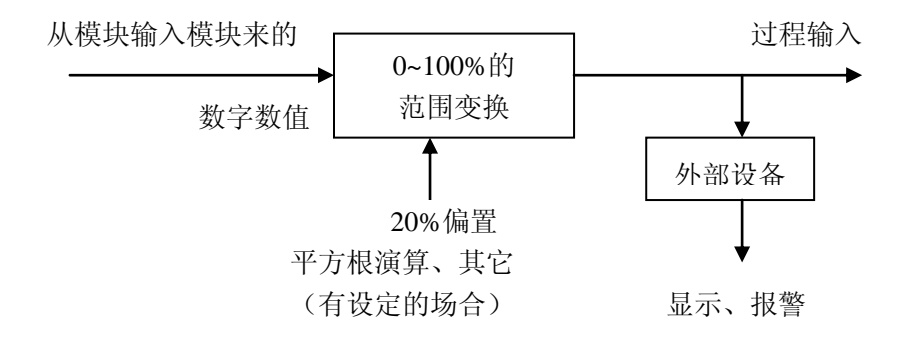

●原则上从模拟输入模块来的数值(不带符号位的场合)作如下变换。 12 位模式时定标为满量程。

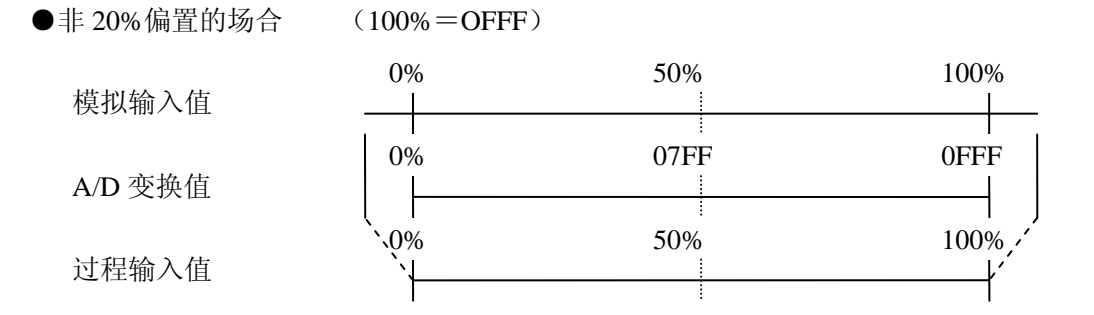

在 A/D 变换超量程情况下,依据模拟输入模块的规格,如图所示,过程输入值成 0%或 100%。 ●20%偏置的场合

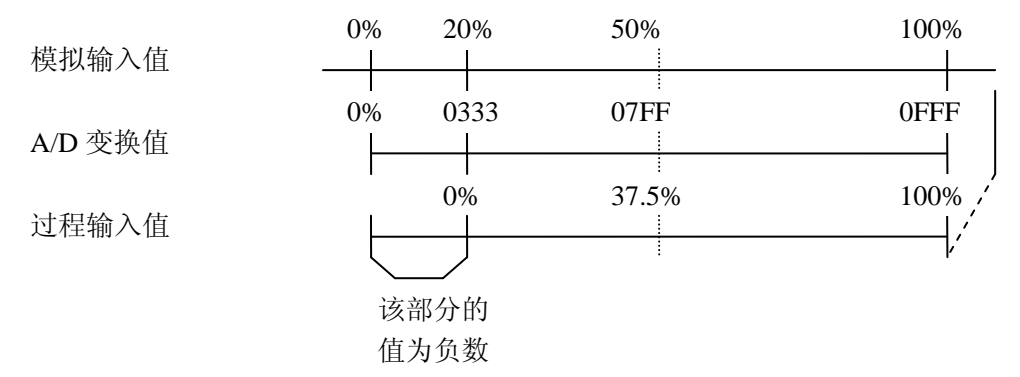

20%偏置的场合,可以输入位(bit)范围展开的模拟输入值 0 以下的值。(用于变送器的故 障检测)。

- ●演算处理,当前仅作平方根处理(包括有无 20%的偏置)。
	- 其它,关于特殊格式的传感器另行对应。
- ●报警,当 PV 值自身偏离设定的范围及每采样时间的 PV 值变化超出设定的基准时发生。这 是为控制系统等,可在外部迅速检测到不能预期的 PV 值及其变化等。
- 3.目标值输入

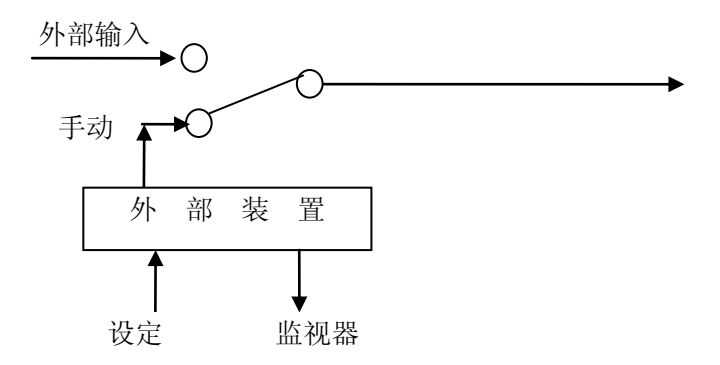

- ●单纯的 PID 的目标值(SP 值)输入,通过手动设定寄存器来进行。 通过外部输入作为目标值的数值,0000~0FFF 或 0000~7FFF 的数值。 ※带符号位的场合为 0~7FFF, FFFF~8001。
- ●不管外部输入或任意手动,都要设置一定的值用作箝位功能。

●外部输入有以下形式。 ※其它 PID 演算处理的输出(级联控制)。 ※一定的时间曲线(上升(ramp)/保持(soak))。 4.过程输出

当前仅是模拟输出模块。

●将过程输出值(演算结果)变换成可对应模块输出模块的数字输出值输出。

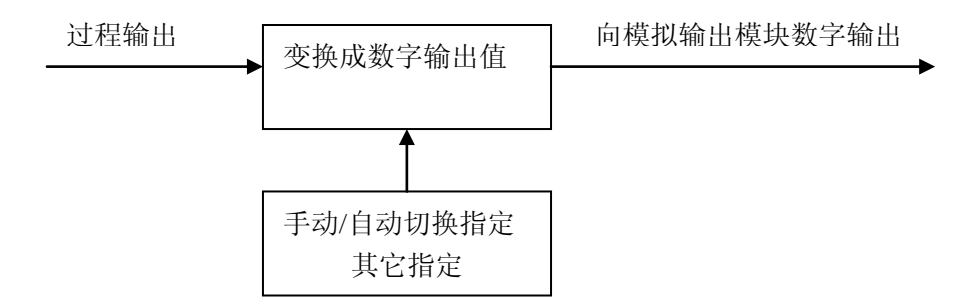

●作为原则,模拟输出装置变换成如下输出(不带符号位的场合)。 12 位模式时

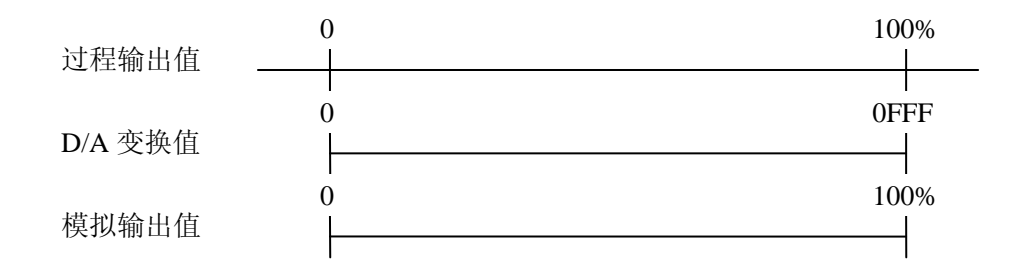

- ●自动/手动的转换。在手动时,输出是被设定的手动输出值。自动时,输出是 PID 演算处理出 来的值。
- ●设定值及各种参数的输入,都由外部装置通过寄存器设定来进行。
- 5.PID 演算

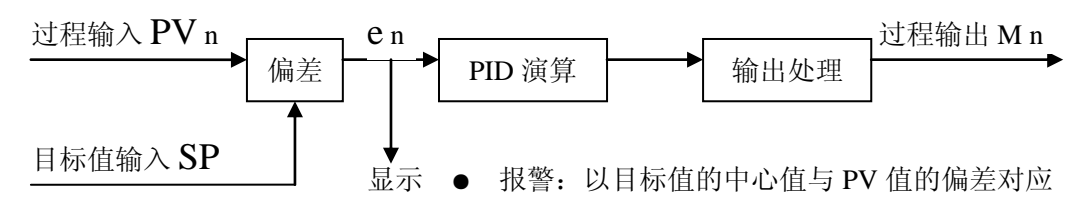

偏差: e n =SP-PVn  $e$  n-1 =SP-PVn-1 实际上在上述偏差的其它处插入死区。

演算式: Mn=Kc×e n+Kc× $\frac{Ts}{\sum}$  e i+Kc× $\frac{ra}{Ts}$  (e n-e n-1)+M0  $\overline{\text{Ti}}$  i=1 n Td Ts 积分项 微分项

Kc:比例增益 Ts:采样时间 Ti: 积分时间(指定无 I 动作时(Ts/Ti)=0) Td:微分时间(指定无 D 动作时(Td=0)) Mo:采样时间 0 的输出 Mn:采样时间 n 的输出

●参数为如下范围(第二章 通过用户接口的设定也以此为准)。

0.01<Kc<100  $0.01$ sec<Ti $\leq 100$ min  $0.05$ sec<Ts $\leq 100$ min 0.01sec<Td≤100sec

- ●进行积分演算之际,(Ts/Ti)为最小值并 e n 为最小值时也必需∑进行加算,确保有效位数。 ●为了使微分演算的结果控制演算不溢出,需要在数值的上位给予余地。但这也不是绝对的, 兼顾上述的积分演算,给予上位余地为好。
- ●溢出的场合,不是作为异常停止演算,而将演算结果看作最大值或最小值继续演算,但标志 置 ON,发出警告。

输出处理

用方块图插入最后的位置,但用实际程序在各部处理。

●输出的限制值 输给过程输出的输出值的下限为 0%(12 位模式时) 输给过程输出的输出值的上限为 100%(12 位模式时) 自动模式时的一般处理 PID 演算如演算公式进行演算,其值在输给过程输出时,如超出输出的限制值则输出限制值。

偏置值的处理方法,通过设定装置选择下述二种方法中的一种。 ①进行偏置的调整。 ②进行偏置的冻结(n-1 项)。 详细崆参照偏置冻结设定一章。 该处理是为防止复位过调(wind up)。 ※ 何为复位过调,是一种相对于设定值由于 I 动作引起发生大幅过调的现象。

●手动模式时的一般处理

手动模式时,手动设定过程输出的值,该手动的设定值与输出限制徝无关,直接输出。 ※为顺利进行手动→自动的转换,需进行防冲击处理(后述)。(可以设作无效的方法)。 ※自动切换成手动时也可以实现防冲击,但考虑到此时大多希望在自动模式的运转中,用手 动设定的值可直接被输出,故设作无效的处理。

## <span id="page-8-0"></span>第二章 用户接口

关于 PID 参数设定方法的叙述。

用外设装置,把所有参数全部设定在特殊寄存器和数据寄存器中。

#### <span id="page-8-1"></span>2-1.特殊寄存器的设定

在特殊寄存器中设定以下三种基本参数。

- 1. 表开始地址:R7640(初始值:0000) PID 参数,将该特殊寄存器设定的寄存器编号作为起始编号。每一个回路以 32 字作为 参数设定用区域,自动占用。可设定的值 01400~07340 及 010000~037740。 (作为 PID 参数设定寄存器可使用的寄存器范围是 R1400~R7377 及 R10000~R37740)。 ※寄存器能 HEX 值进行设定。
- 2.使用回路数:R7641(初始值:0000) 使用的 PID 回路数以 0~16 范围的十进制数设定。 不使用 PID 功能的场合,该寄存器设定为 0。当 0 以外的数值被设定,对应设定回路数。 以 R7640 设定的场地址作为起始地址,PID 参数设定用的数据寄存器被确保。

3.错误标志:R7642 (初始值:0000) 在特殊寄存器设定有错误的场合,该寄存器记录诊断错误。该区域的情报用位表示。

| ON 状态的位编号        | 错<br>误<br>容<br>内                         |
|------------------|------------------------------------------|
| $\boldsymbol{0}$ | 起始地址被设定在寄存器存储器范围外(上)                     |
| 1                | 起始地址被设定在寄存器存储器范围外(下)                     |
| $\overline{2}$   | 设定的回路数超出 16 个回路                          |
| 3                | 起始地址被设定在寄存器区域的后半部, 不能确保设定回路部分的<br>寄存器区域。 |
| $\overline{4}$   | 超始地址在 R7400~R7777 的禁止区域, 或后半部碰到了禁止区域     |
| 5                | 备用                                       |
| 6                | 备用                                       |
| $\tau$           | 备用                                       |
| 8                | 备用                                       |
| 9                | 备用                                       |
| 10               | 备用                                       |
| 11               | 备用                                       |
| 12               | 备用                                       |
| 13               | 备用                                       |
| 14               | 备用                                       |
| 15               | 备用                                       |

## <span id="page-9-0"></span>2-2.数据寄存器的设定

所示数据寄存器设定参数一览。(以下举例的开始寄存器为 R2000)。

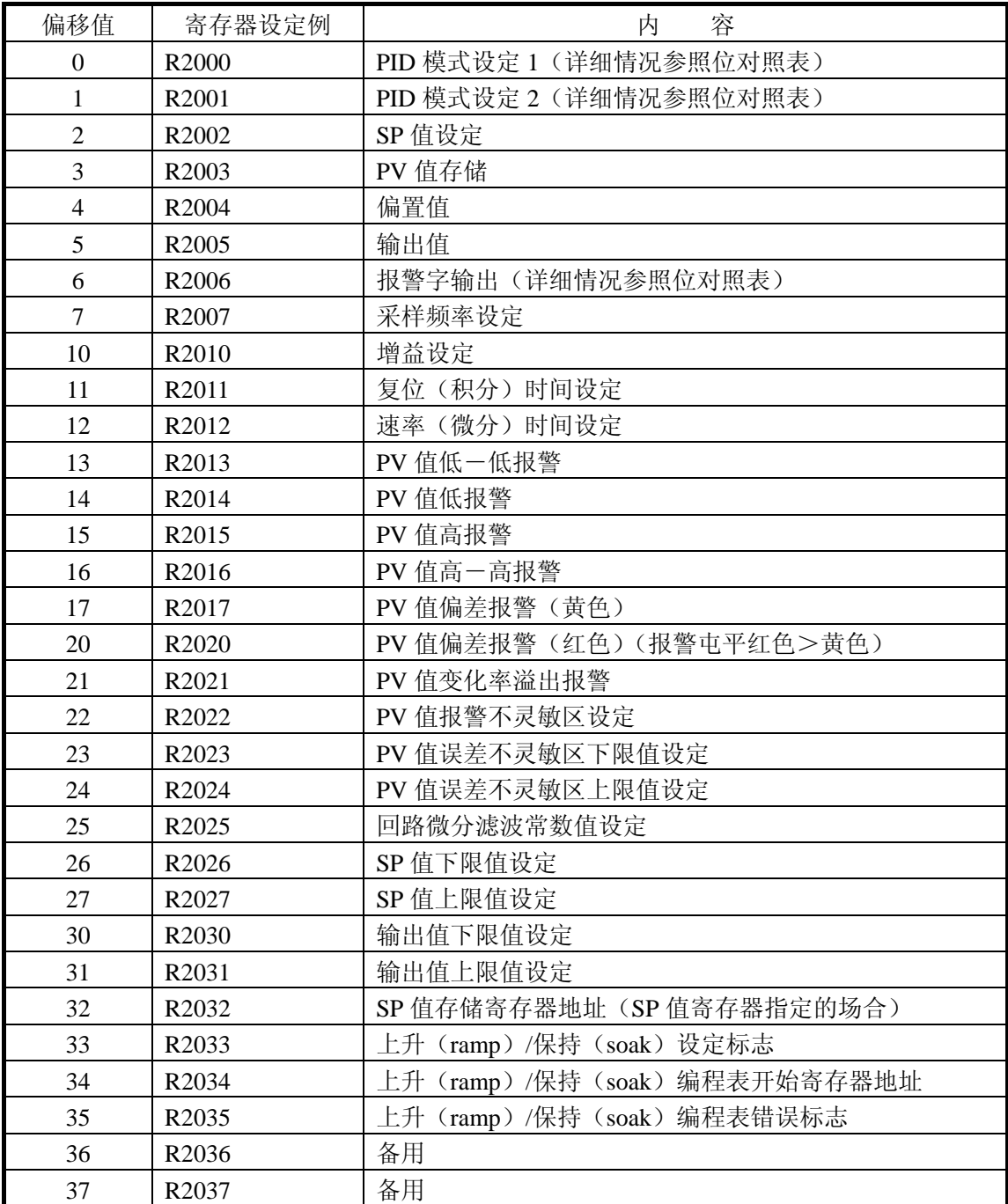

数据寄存器区域仅是作为 PID 参数区域被确保, 故初始状态全为 0000。

偏移值 13~24 为进行报警监视设定、25 为使用微分滤波设定、26~27SP 值上、下限设定、 32 为远程 SP 值、33~35 分别为使用上升(ramp) /保持(soak)功能的设定, 设定后进行 错误检查。

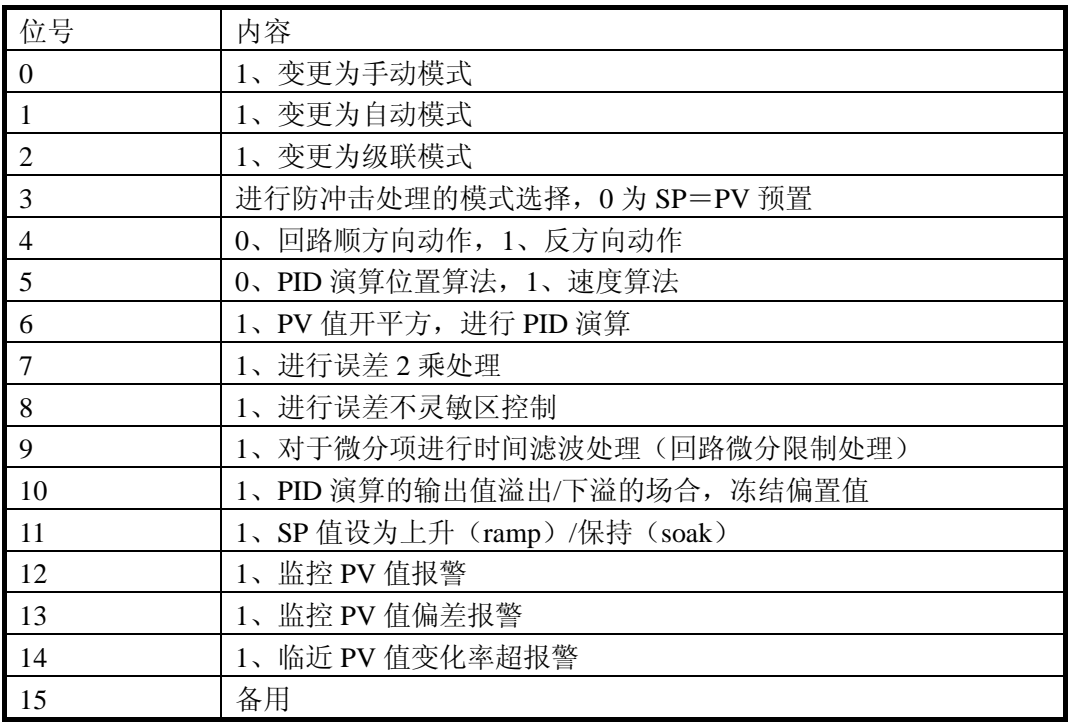

●+0 (例 R2000) PID 模式设定 1

- 位 0:当使该位由 0→1 变化,PID 的动作模式强制变更为手动模式。(仅是位的上升沿检 测)。
- 位 1:当使该位由 0→1 变化,PID 的动作模式强制变更为自动模式。(仅是位的上升沿检 测)。
- 位 2:当使该位由 0→1 变化,PID 的动作模式强制变更为级联模式。(仅是位的上升沿检 测)。 另外,变更成该模式只能是在自动模式,不能从手动模式直接变更。(变更操作被无
- 视。) 位 3:选择防冲击处理模式 在该位设成 0 时,当回路的模式由手动变更为自动之际,SP 和偏置值被初始化为如

下所示值。  $SP \leftarrow PV \qquad Mx \leftarrow M$ 该位设定为 1 时, 仅偏置值被初始化为如下所示值。

 $Mx - M$ 

位 4: 定义回路的动作方向。

当设定为 0 时,回路顺方向动作。

 当设定为 1 时,回路反方向动作。(具体的说,输出成作用于误差和相反方向的动作, 这与将负的比例增益作为演算的常数使用为相同的意思)。

※顺方向动作回路: 当设定值增加,输出增加应答。

※反方向动作回路:当设定值增加中,输出减少应答。

位 5: 定义 PID 演算的算法

 当设定为 0 时,计算实际的驱动器的位置。用位置算法(位置型算法)执行演算。 当设定为 1 时,计算驱动器的位置变化,用速度算法(速度型算法)执行演算。

性特性的控制对象。

- 位 6: 选择是直接使用 PV 值执行演算,还是使用平方根演算后的值执行演算。 设定为 0 时,直接使用输入寄存器中的 PV 值执行演算。 设定为 1 时,使用平方根演算茩 的 PV 值执行演算。 这是为了谋求在直接使用从板孔流量计等 2 乘特性的流量计的输入时的便利。
- 位 7: 选择直接使用误差值或使用误差值的 2 乘值执行演算。 当设定 1 演算之际,使用误差值的 2 乘值。 计算 PID 演算式的场合,误差值通常为 1.0 以下,即该选择项的选取,使误差越小, 回路的应答越小。该选择项一般用于在 PH 过程等的 SP 值附近,增益非常高的非线
- 位 8: 选择不在 SP 值附近被设定的范围内进行控制操作。 设定为 0 时, 不进行不灵敏区控制, 进行通常的处理。 设定为 1 时, 在误差不灵敏区(寄存器设定, 下限+19, 上限+20)内有误差的场合, 将误差作为 0 进行演算。在超出其范围的场合,用误差值减去不灵敏区值进行演算。 其功能是在小的误差下消除增益。
- 位 9: 对于演算式的微分项,选择是否增添滤波要素。 设定为 0 时,微分项不加入滤波要素,进行通常的演算。 设定为 1 时, 用另行设定的值, 在微分项添了时间成分的滤波要素进行演算。 一般如用小的尖峰脉冲噪音检测液位控制的控制对象的情况下,微分项赞成这此噪 音放大,引起回路的多余的应答的发生。该选择项用于防止这些异常动作。
- 位 10:演算之时选择输出值溢出或下溢场合的偏置值的处理方法。 设定为 0 时,输出值溢出或下溢时,输出值被限制为 0 或 100%。偏置值计算使用 根据其限制值调整的值。 设定为 1 时,在与输出值被限制的同时冻结偏置值的变化。至输出值的溢出或下溢 消失之前使用同一的偏置值。 该选择项仅用于 PV 值与 SP 值相差悬殊, 预计有急剧的输出变化的场合。
- 位 11:根据用户指定的(ramp)/保持(soak)表,选择是否进行程序控制。 设定为 0 时, 进行 SP 值被固定的通常的演算。 设定为 1 时, 根据用户指定的(ramp)/保持(soak)表变化 SP 值, 仿效其进行演 算。在表 SP 值变化终了的阶段,移行至通常的控制。
- 位 12:选择是否监控 PV 值报警。 设定为 0 时,监控功能无效。 设定为 1 时,监控功能有效。
- 位 13:选择是否监控 PV 值偏差报警。 设定为 0 时,监控功能无效。 设定为 1 时, 监控功能有效。
- 位 14:选择是否监控 PV 值变化率超限报警。 设定为 0 时,监控功能无效。 设定为 1 时, 监控功能有效。
- 位 15:备用。

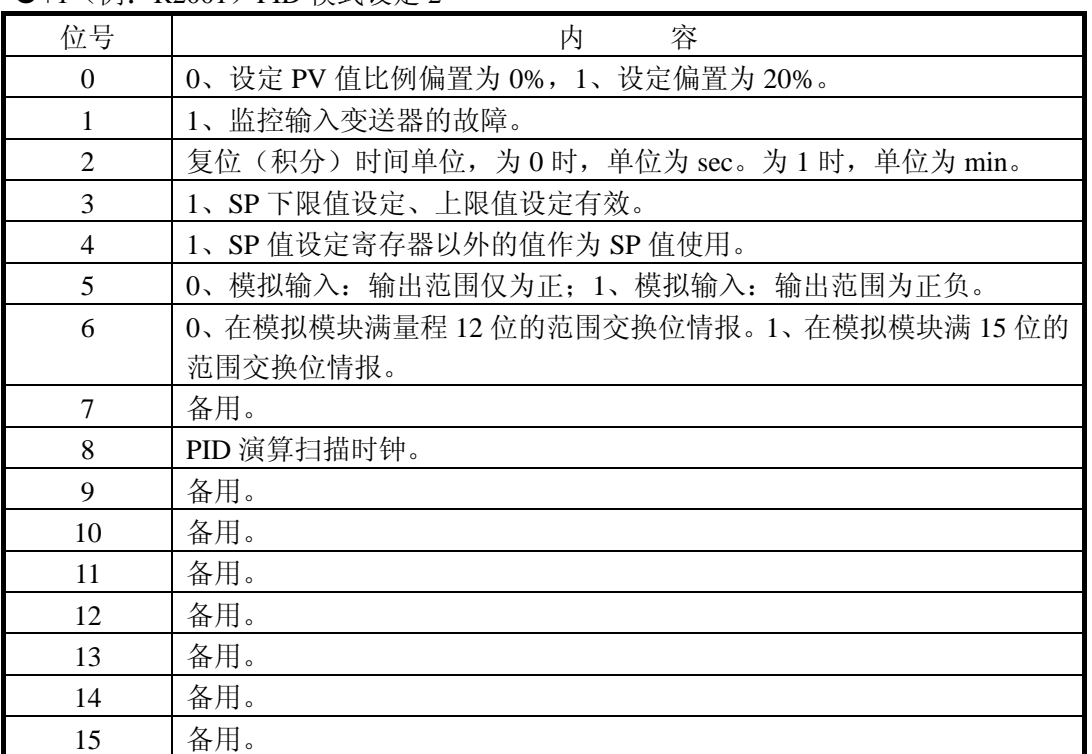

#### ●+1 (例: R2001) PID 模式设定 2

位 0:选择 PV 值的偏置。

0、 PV 值设偏置为 0%。1、设偏置为 20%。 通常使用 0。1 的设定是用于以模拟输入 0~20mA 范围, 使用 4~20mA 的输入装置, 当检测出值是 0 时,必须要区别是断绂等成为 0 的场合。

位 1: 选择是否监控输入变送器的故障报警。

设定为 0 时,监控功能无效。

设定为 1 时, 能够监控输入变送器的故障, 例如断绂。

但设定 20%偏置时, 输入检出为未满一10%时的点。

- 位 2: 选择复位(积分)时间单位。
	- 设定为 0 时,单位为 sec。

设定为 1 时, 单位为 min。

- 位 3: 选择 SP 的上限值设定/下限值设定是否有效。 设定为 0 时,设定无效。 设定为 1 时, SP 的上限值设定/下限值设定有效。
- 位 4: 选择把 SP 设定寄存器以外的寄存器值作为 SP 值使用。 设定为 0 时, 将 SP 值寄存器的值作为 SP 值使用。 设定为 1 时, 将另外定义地址的寄存器值为 SP 值使用。此时, 在指定其它回路的 输出结果寄存器的场合,为回路级联连接。(级联连接的详细内容后述)。
- 位 5: 设定模拟模块送出的位情报仅是正的符号, 或必须使之有正负的意义。 设定为 0 时, 在仅是正的符号, 或由数据位扩展到负的范围, 不带另外符号位的场 合下设定。此时, 如发生负数的场合, 用 1 的补数表示, (-1 表示为 FFFE, -2 表示为 FFFD)。

设定为 1 时,在使用到负的范围,并另带有符号位的场合设定。

位 6: 设定模块模块有效位范围。 设定为 0, 成 12 位模式。 设定为 1, 成 15 位模式。 ※现在只能使用 12 位模式,15 位模式为以后开发新品备用。 ※通过位 5~6 的组合,设定方法和设定范围可作如下选择。

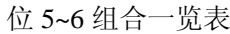

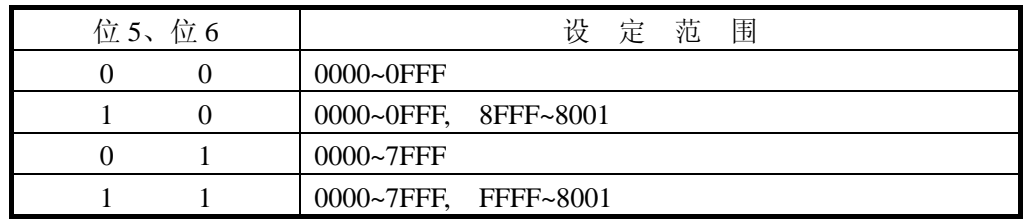

位 7:备用。

位 8: PID 演算扫描时钟。每次执行 PID 演算, 该位重复 ON/OFF。 (结果为采样频率的 2 倍周期)

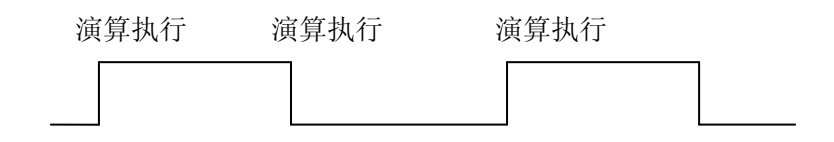

位 9~位 15:备用。

- ●+2 (例: R2002) SP 值。 将稳定设定值设定在该寄存器。 输入格式和范围按"模式设定 2,位 5~6 组合一览表"。
- ●+3 (例: R2003) PV 值 。 由传感器输入的 PV 值存入该寄存器,用于 PID 演算。 输入格工和范围按"模式设定 2, 位 5~6组合一览表"。 ●+4 (例: R2004) 偏置值。

存入偏置值(从初始输入+采样时间 n 的积分项的总和。详细参照(2)PID 演算式一 项)。

 输出格式和范围按"模式设定 2,位 5~6 组合一览表"。 然而,该寄存器仅只能读出。

- ●+5 (例: R2005) 输出值。 存入 PID 回路的最终输出值。 输出格式和范围按"模式设定 2,位 5~6 组合一览表"。
- ●+6 (例: R2006)报警代码输出。

以下的标志表示回路的动作状态。

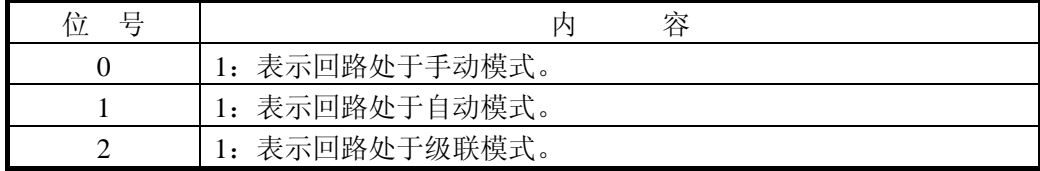

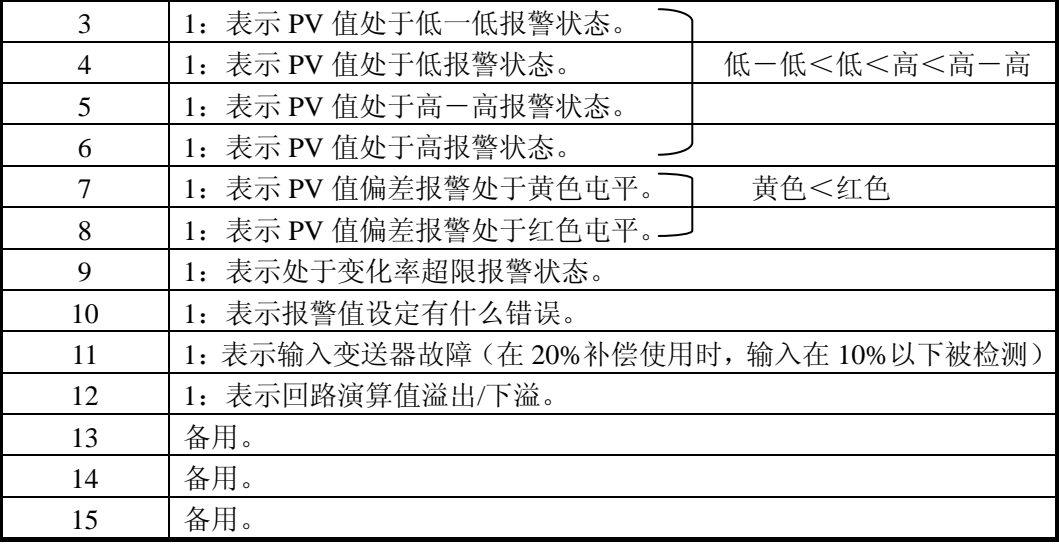

●+7 (例: R2007)采样频率设定。

采样频率输入该寄存器。

用 BCD 码进行设定,可设定范围为 0005~9999 单位为 min。

在内部将此值作为 0.05~99.99 使用。

采样频率的设定有以下限制:

- (1)0,05sec≤采样频率<0.1sec 的设定,最大到 4 回路。
- (2)0,1sec≤采样频率<0.2sec 的设定,最大到回路。
- (3)采样频率的设定短于整个扫描时间的场合,自动成为采样频率=整个扫描时间。
- (注)在设定时间短并回路数多的场合,会成为整个扫描时间延长的原因。
- ●+10 (例: R2010) 增益设定。

增益(比例成分)输入该寄存器。

设定以 BCD 码进行,可设定范围为 0001~9999。

内部将此值作为★★。★★使用。

**●**+11 (例: R2011) 复位(积分) 时间设定。 复位时间(积分成分):输入该寄存器。 设定以 BCD 码进行,可设定范围为 0001~9999。 内部将此值作为★★.★★使用。 单位由 PID 模式设定 2 的位 2 决定, 选择 sec 或 min。 另外,寄存器设定为 0000 或 9999 时,内部演算自行将复位时间作为∝,可消除积分 成分对 PID 演算的影响。

●+12(例: R2012)变化率(微分)时间设定。 变化率时间(微分成分)输入该寄存器。 设定以 BCD 码进行,可设定范围为 0001~9999。单位为 sec。 内部将此值作为★★.★★使用。 另外,寄存器的设定为 0000 时,可将变化率时间作为 0。消除微分成分对 PID 演算的 影响。

●+13 (例: R2013) PV 值低一低报警。 设定用于低一低报警发生的 PV 值。

设定格式和范围按"位 5~6组合一览表"。 当 PV 值低于本寄存器设定值以下时,发生报警。 该报警在把 PID 模式设定 1 的位 12 由+0 设定成 1 时, 有效。 ●+14 (例: R2014) PV 值低报警。 设定用于低报警发生的 PV 值。 设定格式和范围按"位 5~6 组合一览表"。 当 PV 值低于本寄存器设定值以下时,发生报警。 该报警在把 PID 模式设定 1 的位 12 由+0 设定成 1 时, 有效。 ●+15 (例: R2015) PV 值高报警。 设定用于高报警发生的 PV 值。 设定格式和范围按"位 5~6 组合一览表"。 当 PV 值高于本寄存器设定值以上时,发生报警。 该报警在把 PID 模式设定 1 的位 12 由+0 设定成 1 时, 有效。 ●+16 (例: R2016) PV 值高一高报警。 设定用于高一高报警发生的 PV 值。 设定格式和范围按"位 5~6 组合一览表"。 当 PV 值高于本寄存器设定值以上时,发生报警。 该报警在把 PID 模式设定 1 的位 12 由+0 设定成 1 时, 有效。 ●+17 (例: R2017) PV 值偏差报警 (黄色) 设定用于偏差报警(黄色)发生的值。 设定格式和范围按"位 5~6组合一览表"。 该报警在(SP-PV)值超出本寄存器设定值时发生。 另,报警电平设定为黄色<红色。 该报警在把 PID 模式设定 1 的位 13 由+0 设定成 1 时, 有效。 ●+20 (例: R2020) PV 值偏差报警 (红色) 设定用于偏差报警(红色)发生的值。 设定格式和范围按"位 5~6 组合一览表"。 该报警在(SP-PV)值超出本寄存器设定值时发生。 另,报警设定为黄色<红色。 该报警在把 PID 模式设定 1 的位 13 由+0 设定成 1 时, 有效。 ●+21 (例: R2021) PV 值变化率超限报警 设定用于变化率超限报警发生的值。 设定格式和范围按"位 5~6 组合一览表"。 监视每次采样频率设定时间的 PV 值的变化, 其变化超出本寄存器设定的值时, 报警 发生。 该报警在把 PID 模式设定 1 的位 14 由+0 设定成 1 时, 有效。 ●+22 (例: R2022) PV 值报警不灵敏区设定。 设定对于各报警的本灵敏区。设定范围为 1~200 (HEX)。 该本灵敏区是为了防止在 PV 值接近报警范围时,因振荡等引起报警。 ●+23 (例: R2023) PV 值误差不灵敏区下限值设定。 设定误差不灵敏区的下限值。 设定格式和范围按"位 5~6 组合一览表"。

PV 值在这设定的下限值以上的场合,输出维持现在(实时)状态。

- ●+24 (例: R2024) PV 值误差不灵敏区上限值设定。 设定误差不灵敏区的上限值。 设定格式和范围按"位 5~6 组合一览表"。 PV 值在设定的上限值以下的场合,输出维持现在(实时)状态。 ●+25 (例: R2025) 回路微分增益限制系统设定。 在演算式的微分项的时间轴加入滤波要素的场合,设定系数。 该系数仅对微分项有效,对时间成分,使用此设定系数增加一次延迟,以防止极端的 增益的增大。 设定以 BCD 码, 在 0~20 范围内进行, 通常用途设为 10 较多。 该设定在把 PID 模式设定 1 的位 9 由 + 0 设定成 1 时, 有效。 ※一般情况,控制对象是如液位控制那样常时检测小的脉冲干扰,并且设定有微分项 的场合,会引起这些干扰放大,回路造成过度的响应。(此场合,较多的处理方法是拆 去微分项)。 在这种控制对象的场合,也可作为微分项的时间滤波器使用。 ●+26 (例: R2026) SP 值下限值设定。 设定可作为 SP 值输入的下限值。 通过该设定,禁止输入系统不允许的 SP 值。 设定格式和范围按"位 5~6 组合一览表"。 该设定在把 PID 模式设定 2 的位 3 设定为 1 时有效。 ●+27 (例: R2027) SP 值上限值设定。 设定可作为 SP 值输入的上限值。 通过该设定,禁止输入系统不允许的 SP 值。 设定格式和范围按"位 5~6组合一览表"。 该设定在把 PID 模式设定 2 的位 3 设定为 1 时有效。 ●+30 (例: R2030) 输出值下限值设定。 设定作为输出值允许的下限值。 在自动或级联模式下,PID 演算结果为输出值未满该下限值的场合,该下限值限制输 出值。 设定格式和范围按"位 5~6 组合一览表"。 ●+31 (例: R2031) 输出值上限值设定。 设定作为输出值允许的上限值。 在自动或级联模式下,PID 演算结果为输出值未满该上限值的场合,该上限值限制输 出值。 设定格式和范围按"位 5~6 组合一览表"。 ●+32 (例: R2032) 指定存储 SP 值的寄存器地址 (远程设定指针的设定)。 该寄存器在将 PID 模式设定 2 的位 4 设定成 1 的场合, 用于指定存储 SP 值寄存器的 地址。此时,无视设定在寄存器(补偿+2)的内容。 此寄存器通过指定其它回路的输出结果寄存器,可进行回路的级联连接。 ●+33 (例: R2033) 上升 (ramp) /保持 (soak) 设定标志。 这是按用户指定的上升(ramp)/保持(soak)表进行程序控制之际的状态控制区域。
	- 只能读出位 4~15。

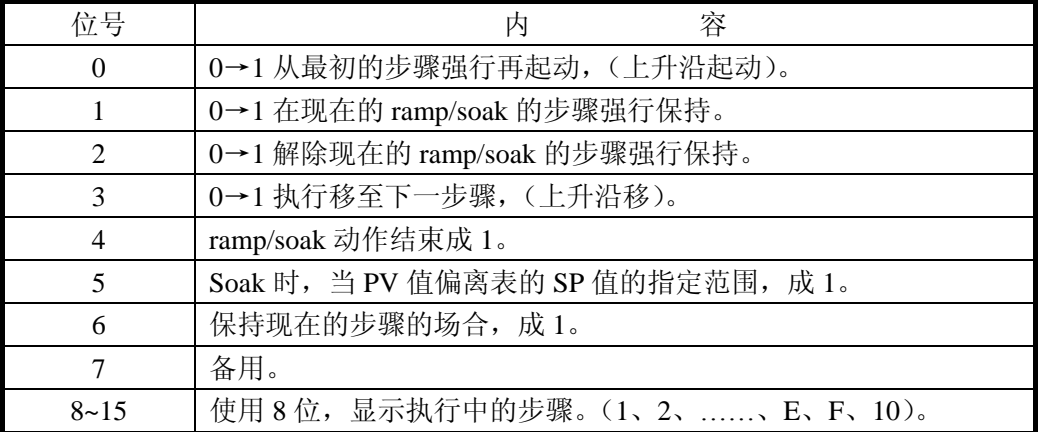

位 0:通过 0→1 的变化(位的上升沿动作),从 ramp/soak 表的步骤 1 强制再起动。 通过该位的操作,手动模式时也可 ramp/soak 起动。(认识后,自动被清零)。

- 位 1:通过 0→1 的变化,强制保持 ramp/soak 动作。 在位上升沿动作,认识后自动被清零。
- 位 2:通过 0→1 的变化,解除 ramp/soak 的保持状态。 在位上升沿动作,认识后自动被清堆。
- 位 3:通过 0→1 的变化,强制移行至执行中 ramp/soak 表的下一个步骤。 在位上升沿动作,认识后自动被清零。
- 位 4: ramp/soak 动作结束, 成 1。表示动作完了。
- 位 5: 进行 soak 动作时, PV 值超出 ramp/soak 表设定的 SP 值指定范围, 在设定的不灵敏 区以上时成 1。
- 位 6: 现在执行中的 ramp/soak 的步骤保持设定的场合成 1。
- 位 7:备用。
- 位 8~15: 显示如下表执行中的步骤。

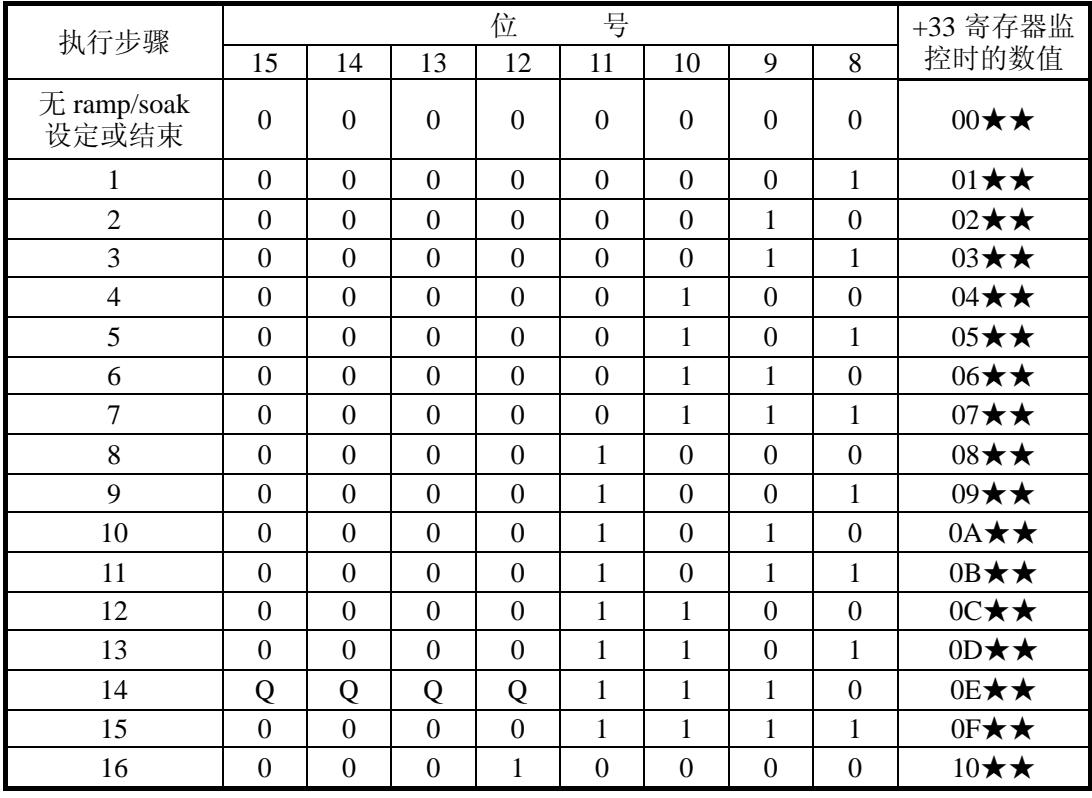

#### ramp/soak 的执行流程

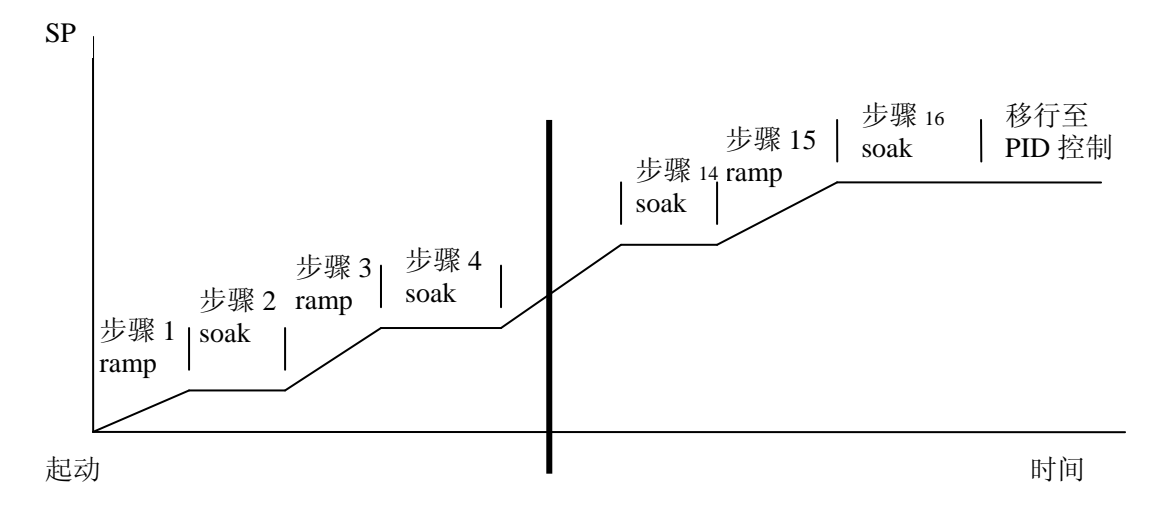

●+34 (例: R2034) ramp/soak 编程表开始寄存器地址指定。 设定 ramp/soak 编程表开始寄存地址。 表为 ramp8 步骤, soak8 步骤合计划内 6 步骤, 总共占用 32 个寄存器的区域。 可设定的值为 01400~07340 及 010000~037740 (作为开始表可使用的寄存器范围为 R1400~R7377 及 R10000~R37777)。 在设定开始地址的阶段,被设定的区域全部预置为 0000。 该寄存器用 HEX 值进行设定。终端设定把寄存器作为 0000 进行。

 (ramp SP 的斜率或 soak 时间和允许偏差都为 0000 设定的场合,此时点由 ramp/soak 移行到 PID 控制。)

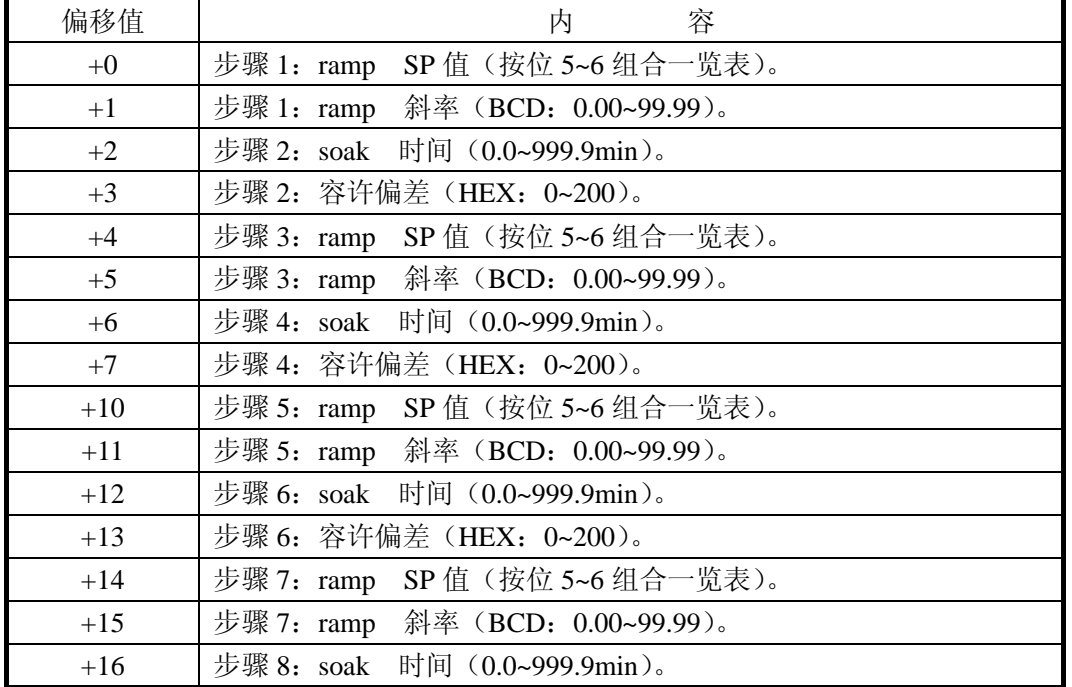

表的构成如下:

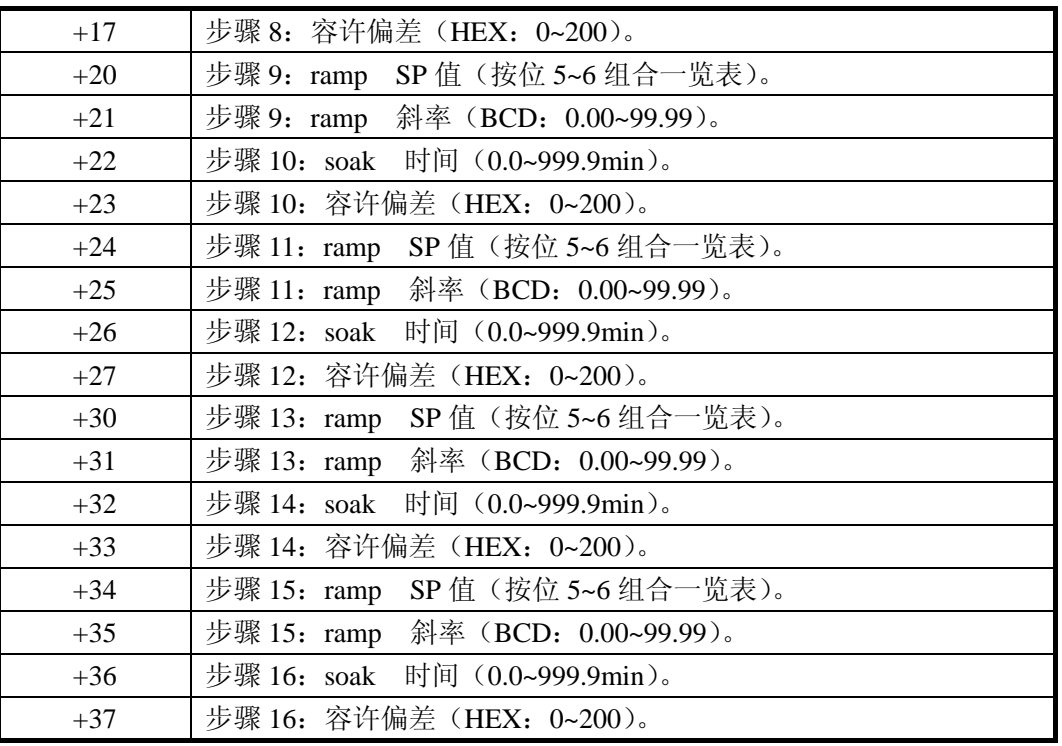

(例) 将 R3000 作为开始地址的场合, 作为表有至 R3037 被表所占有。

●+0、4、10、20、24、30、34ramp SP 值。 ramp SP 值设定在该寄存器。 设定格式和范围按"按位 5~6 组合一览表"。

- ●+1、5、11、15、21、25、31、35ramp 斜率。 每单位时间(sec)的 SP 值变化的比率设定在该寄存器。 设定以 BCD 码, 在 0.00~99.99 范围内进行。
- ●+2、6、12、16、22、26、32、36 soak 时间。 Soak 时间设定在该寄存器。 设定以 BCD 码进行, 设定范围为 0000~9999。 在内部将此值作为 0.0~999.9 使用,单位为 min。
- ●+3、7、13、17、23、27、33、37 容许偏差。 Soak 动作中, PV 值容许的偏差。 设定以 HEX 进行,设定范围为 0~200。
- ●+35 (例: R2035) ramp/soak 编程表错误标志。 设定有错误的场合,该寄存器记录诊断错误。

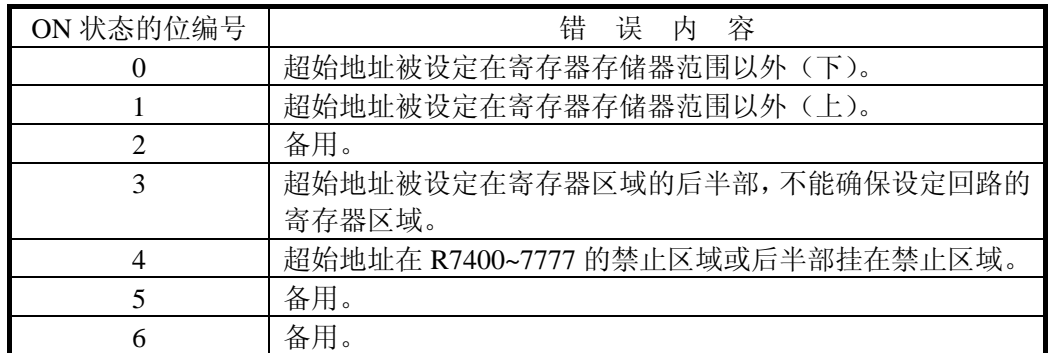

另,该区域的情报由位表示。

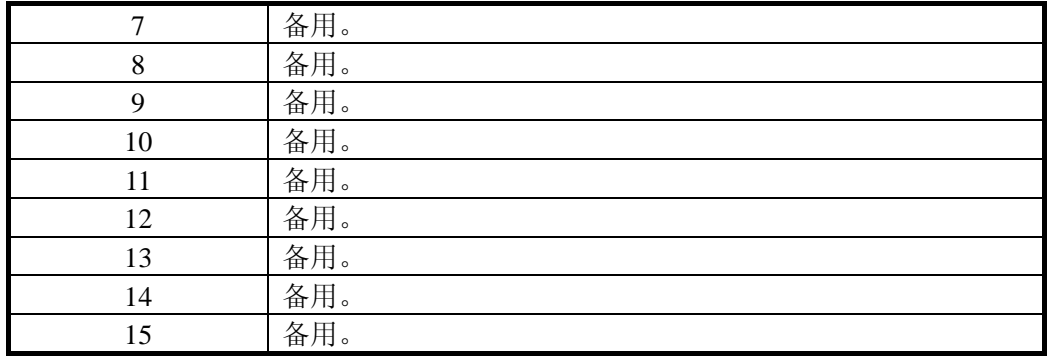

●+36 (例: R2036) 备用区域 (不可使用)。

●+37 (例: R2037) 备用区域 (不可使用)。

## <span id="page-21-0"></span>第三章 回路算法

<span id="page-21-1"></span>3-1 PID 回路的动作模式

PID 回路具备有手动、自动、级连 3 种动作模式。

- 但,PLC 自身模式为程序模式的场合,与 PID 回路的动作模式无关 PID 回路成手动模式。
- 1.手动模式 此模式时,回路不是在 PLC 内部计算, 由操作者进行操作。处于此模式时,报警监控 是对 PV 值报警、PV 值变化率报警、变送器的故障进行监控(偏差报警监控)。
- 2. 自动模式

此模式时,PID 回路的演算在 PLC 内实行。此时的 SP 值使用内部寄存器的设定值或 ramp/soak 表。

3. 级联模式

此模式时,也与 2 自动模式相同, PID 回路在 PLC 内部实行。此时的 SP 值可用+32 SP 值存储寄存器地址指定的寄存器的内容。(需要 PID 模式 2 的位 4 设为 1, 使寄存器的 设定有效)。

级联回路将输出作为其它回路使用的称作主回路(外侧回路)。可以级联 3 段以上。 模式变更时有以下制约:

●处于级联模式的子回路变更为自动模式,进而变更为手动模式的场合,外侧的主回 路自动成手动模式。

为置外侧的主回路成级联模式,子回路必须成级联模式,除这以外的场合均不许可。 换言之,

★子回路在手动或自动模式时,主回路必须为手动模式。

★子回路在级联模式时,主回路可由手动→自动→级联变更。

★当将子回路由级联→自动→手动变更时,外侧主回路自动成为手动模式。

4.模式的变更

PID 回路模式的变更,通过 PID 模式设定 1 寄存器的位 0、1、2 的操作进行。

- 位 0:当使此位由 0→1 变化,PID 动作模式强制成为手动模式。除此以外时,继续到 此时的模式。
- 位 1:当使此位由 0→1 变化,PID 动作模式强制成为自动模式。除此以外时,继续到 此时的模式。
- 位 2:当使此位由 0→1 变化,PID 动作模式强制成为级联模式。除此以外时,继续到 此时的模式。

另外,变更为此模式仅在自动模式时可以,不能从手动模式直接变更。

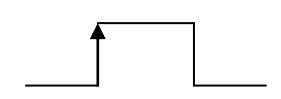

模式的变更,仅使用一个扫描 ON 的输出。 仅在位的上升沿认识。

#### <span id="page-22-0"></span>3-2 PID 演算式

以下叙述关于实际内部处理使用的演算式。

PID 算法选择使用位置型和防冲型中的任意一个。

用位置算法,被控制装置的位置由误差作基础计算。用速度算法,计算基于误差的装置位 置的变位。

1. 位置算法

用位置算法,控制器的输出 Mn 如下计算。

变数:Ts=采样频率

Kc=比例增益

 Mo=采样时间 0 的输出 Mn=采样时间 n 的输出  $Mn=Kc\times en+Ki \sum_{i=1}^{n} e_i + Kr(en - en - 1) + Mx$  $i=1$ 

$$
= Kc \times e_{n+Ki} \sum_{i=1}^{n} e_i - Kr(PVn-PVn-1) + Mx
$$

上述公式中,把积分和与初始输出并成一项称作偏差(Mx)。利用其可引出用采样时间定 义偏差和输出的以下二个公式:

Mxo=Mo

 $Mx = Ki \times en + Mxn$ 

Mxn=Ki  $\sum_{i=1}^{n} e_i$  +Mx 采样时间 n 的偏差 Mn =Kc×en -Kr (PVn-PVn-1) +Mxn 采样时间的输出 下列所示,为回路的一次采样时间中进行的计算例子。 Ts  $=$ 采样频率  $=1$ sec Kc  $=$ 比例增益  $=3.00$ Ti  $=$ 复位时间(积分间)  $=$   $=$   $60sec$ Td  $=$ 频率时间(微分时间)  $=0$ Ki=Kc×(Ts/Ti)=积分项的系数 =3.00×(1/60)=0.05 Kr=Kc×(Td/Ts)=微分项的系数 =3.00×(0/1)=0 SP=设定值 (SP 值) = = = 0BFF(数据值)=75% PV=采样时间的过程变量(PV 值)=0B33(数据值)=70% En=采样的误差  $=$ SP-PVn=5%<br>Mxn-1=偏差 (n-1)  $=$  =0.5  $Mxn-1=$ 偏差 $(n-1)$ 时间 n 的偏差  $Mxn=Ki\times en+Mxn-1$  $=0.05\times0.05+0.5=0.5025$ 时间 n 的输出值  $i=1$ 

 $Mn=Kc\times en-Kr(en-*en-1*)+Mxn$  $=3.00\times0.05+0+0.5025$ =0.6525 0A70(数据值)

2. 速度算法

速度算法,可通过使位置算法式变形,由 n 次的方程式减去 n-1 次的方程式而得到: 变数:Mn=回路输出

 Ts=采样频率 Kc=比例增益  $Ki=Kc \times$  (Ts/Ti) =积分项的系数 Kr=Kc×(Td/Ts)=微分项的系数 Ti=复位时间(积分间) Td=频率时间(微分时间) SP=设定值(SP 值) PVn=采样时间的过程变量(PV 值) en=SP- PVn=采样时间 n 的误差  $\triangle$  Mn=Mn-Mn-1  $\triangle$  Mn=Kc×(en- en-1)+ Ki×en –Kr×(PVn-2PVn-1+ PVn-)

(注)前述的位置算法给出传动装置的绝对位置,在速度算法的场合,将前次的变动量作 为输出值给出。

为此,输出值应包含前次的变动方向。

一般,加上+、一符号来表示方向。但因直接用数值给与模拟模块,故不用符号位, 而多用数值表现。

这样的表现方法被指定的场合,发生一方向值时,用补码表示。

#### <span id="page-23-0"></span>3-3 报警的动作

通过模拟报警功能,对过程变更(PV)值和目标值(SP 值)设定所定的参数,可进行 模拟输入信号的监控。 有如下所示的 8 种报警: ●PV 值低一低报警。 ●PV 值低报警。 ●PV 值高一高报警。 ●PV 值高报警。 ●PV 值偏差报警(黄色)。 ●PV 值偏差报警(红色)。 ●PV 值变化率超限报警。 ● 变送器故障报警。 1. 绝对值报警 低-低、低、高报警是绝对报警,对应过程机械的警告,停车的极限。 报警在寄存器设定的绝对值以上或以下时发生。

设定报警时有以下限制:

- ●PV 值低一低报警: 应是低报警值以下的值。<br>●PV 值低报警: 应是高报警值以下的值。
- 应是高报警值以下的值。
- ●PV 值高报警: 应是高一高报警值以下的值。
- ●PV 值高一高报警: 应是高报警以上的值。

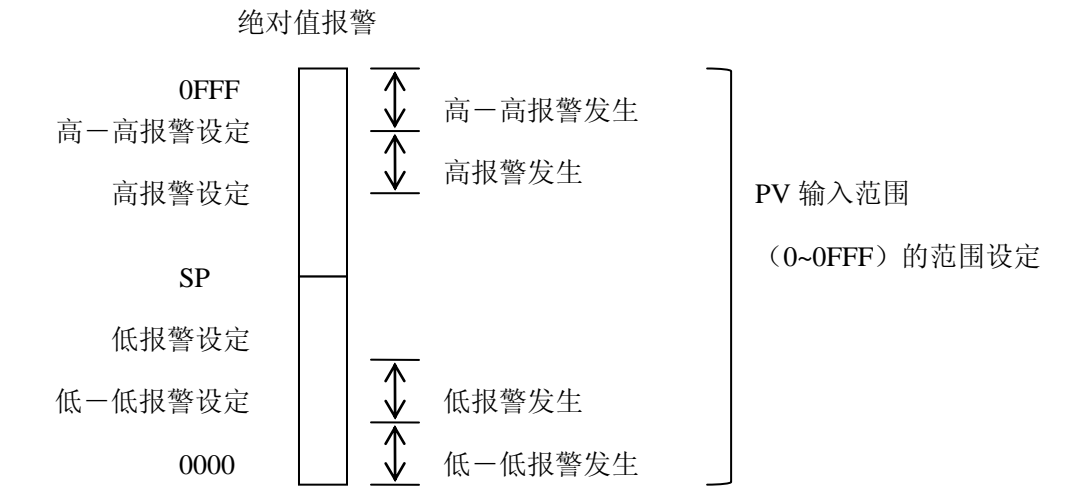

2. 偏差报警

黄色、红色报警是偏差报警。对于 SP 值,PV 值的偏差在超出寄存器的设定值时发生。 设定报警之际,值勤设定成黄色<红色。

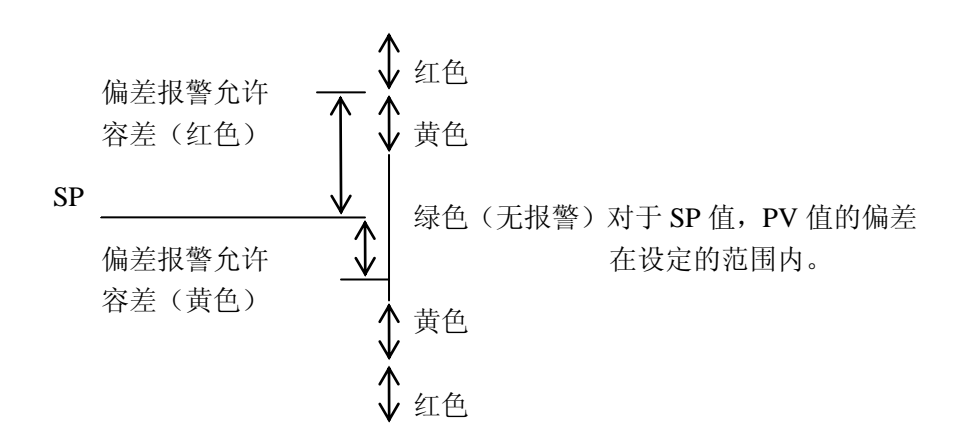

- <span id="page-24-0"></span>3-4 PID 回路演算时的种选择处理
	- 1. 复位过程的防止。

在 PID 回路的执行中,设定值会因复位动作引起大幅度的过调。作为防止方法,可通 过(8) 所示的偏置冻结选择,选择以下二种方法中的任意一种方法。

(1) 进行偏置调整。

(2) 进行偏置冻结(n-1 项)。

详细内容可参照(8)偏置冻结一段。

2. 防冲击处理。

是防止从手动到自动,从自动到级联切换时的急剧的输出值的变化。

从手动切换成自动时, SP 值和偏置初始化成如下所值。

位置算法: 设为 Mx=M, 同时 SP 值变换至切换时的 PV 值。(PID 模式设定 1 位 3=0 的时候)。

或仅设为 Mx=M, SP 值不变换。(PID 模式设定 1 位 3=1 的时候)。 速度算法: SP 值变换至切换时的 PV 值。(PID 模式 1 设定位 3=0 的时候)。 SP 值不变换。(PID 模式设定 1 位 3=1 的时候)。 从自动转换成级连时,将主回路的输出值转换成子回路的 PV 值。该操作由位置/速度 二者共处理。(PID 模式设定 1 位 3=0 的时候)。 不变换成子回路的 PV 值。(PID 模式设定 1 位 3=1 的时候)。

3. 反向动作回路

使 PID 回路反转动作,选择该动作的场合,输出发生误差(偏差),可以与通常的动作 作反方向的动作。(即与负比例增益作为参数输入相同的意思)。 实际的计算式如下所示: 通常的计算(顺方向动作):  $Mx = Ki \times en + Mxn$  $Mn = Kc \times en -Kr$  (PVn-PVn-1) +Mxn

当设定值(SP 值)增大,输出增大应答。 反转动作(反方向动作):  $Mrn = -Kn \times en - Kr$  (PVn-PVn-1) +Mxn  $=-\text{Kn}\times\text{en}-[-\text{Kc}\times\text{Td}/\text{Ts}\times(\text{PVn}-\text{PVn-1})]+\text{Mxn}$ 当设定值(SP 值)增大,输出减小应答。

4. PV 值的平方根演算。 数字值输入的 PV 值在 0~1 的范围内变换,进行平方根演算,得到的结果作为 PV 值, 进行 PID 演算。 PV SORT (PV)

通过外部装置(具有平方特性的流量计),传感器输出实际有平方输出,这是一种与此 连接的便利的功能。

5. 误差平方处理。

计算 PID 演算式时,误差(偏差)在 1.0 以下。选择此选项,误差越小,回路的应答 也越小。实际计算式如下:

 $en=$  (SP-PVn)  $\times$ ABS(SP-PVn)

这用于 PH 控制等的显示仪在 SP 值附近具有高增益的非线性的控制对象。

6. 误差的不灵敏度区。 选择在 SP 值附近, 设定一定的范围, 在该范围内不进行控制操作。 选择这处理品的场合,在误差不灵敏区的上限和下限之间,演算有结果时,误差作为 0 进行演算。在超出其范围时,从误差值减去不灵敏区的值进行计算。 选择此处理的场合,误差由下述公式算出。 en=0 误差不灵敏区下限值<PVn<误差不灵敏区上限值的场合。 en= 误差不灵敏区下限值-PVn PV<误差不灵敏区下限值的场合。

en= 误差不灵敏区上限值-PVn PV>误差不灵敏区上限值的场合。

#### 7. 回路微分增益限制。

演算式的微分项,加入时间轴的滤波器要素场合的常数设定。 此常数仅对微分项有效,使用时间成分的设定常数,加入一次延迟,以防止极端的增 益增大。 一般如液位控制,经常有检测出尖峰噪声那样的控制对象。微分项加入时,回路会发

生有助于这些噪声的放大,造成不必要的多余的响应。(在此场合,大多数情况是去掉 微分项)。在这种控制场合,也可将微分项作为时间滤波器使用。 设定以 BCD 码在 0~20 的范围内进行,但通常的用途为 10 左右。

演算式如下所示:

$$
Yn = Yn-1 + \frac{Ts}{Ts + \frac{Td}{Kd}} \times (PVn - Yn-1)
$$

Yn:采样时间 n 的微分增益限制系数处理后的过程变量。 位置算法

 $Mx = Ki \times en + Mxn-1$ 

 $MN=Kc\times en-Kr$  (Yn  $-Yn-1$ ) + Mxn ………采样时间的输出。 速度算法

 $\triangle MN=MN-MN-1$ 

 $\triangle M_N=K_c\times$  (en-en-1) + Ki $\times$ en-Kr $\times$ (Yn-2 $\times$ Yn-1+ Yn-2)

Ts 采样频率

- Kc 比例增益
- Ki Kc×(Ts/Ti) 积分项的系数
- Kr Kc×(Td/Ts) 微分项的系统
- Ti 复位时间(积分时间)
- Td 频率时间(微分时间)
- SP 设定值(SP 值)
- PVn 采样时间 n 的过程变量(PV 值)
- en SP-PVn 采样时间 n 的误差
- Mo 采样时间 0 的输出
- Mn 采样时间 n 的输出
- 8. 偏置冻结

演算时选择输出值上溢/下溢场合下的偏置值的处理方法。 通常的场合,输出值上溢/下溢时,输出值勤被限制为 0 或者说 100%, 偏置值计算使 用根据其限制值调整的值。 选择该选项时,在输出值被限制的同时,冻结偏置值的变化,在输出值上溢或下溢消 失之前,使用同一的输出值。 该选项反映现状的 PV 值与 SP 值相差悬殊, 预计有急剧输出的场合。 演算式如下: 通常的场合(进行偏置调整)。 被计算的偏置: Mx= Ki×en+Mxn-1 被计算的输出:  $M = Kc \times en - Kr$  (PVn  $-PVn-1$ ) + Mx 最终的输出: Mn=0.0 (M<0.0) (被加限制的输出) M (0.0<M<1.0)  $1.0 \t\t (M>1.0)$ 

最终的偏置:  $Mxn=Mx$   $(0.0 < M < 1.0)$ (调整后的值) MN- (Kc×en-Kr× (PVn -PVn-1)) (M<0.0 或 M>1.0) ★最终的值时将此值进而在 0000~0FFF 的范围内展开。

偏置冻结的场合:

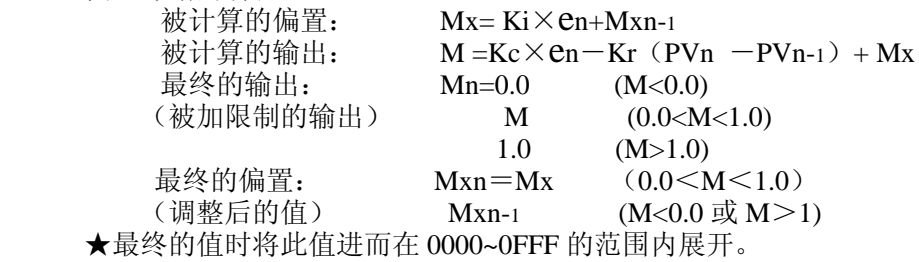

- 9. 上升 (ramp) /保持 (soak)
	- 根据用户指定的 ramp/soak 表, 选择该选项进行程序控制。 指定时,按表用时间轴使 SP 值变化,用其跟随的形式进行演算。在 SP 值按表变化结 束的阶段,移行为通常的控制。
	- **ramp** 动作: 以一定的增益, 通过时间轴使 SP 值变化。

**●** soak 动作: 在程序控制执行中, 在设定的时间内, 使 SP 值保持一定。 此动作是为了将不能使其剧烈变化, 或给与一定程序的变化后, 必须给与稳定时间的控 制对象顺利移行至 PID 控制。

ramp/soak 的执行流程

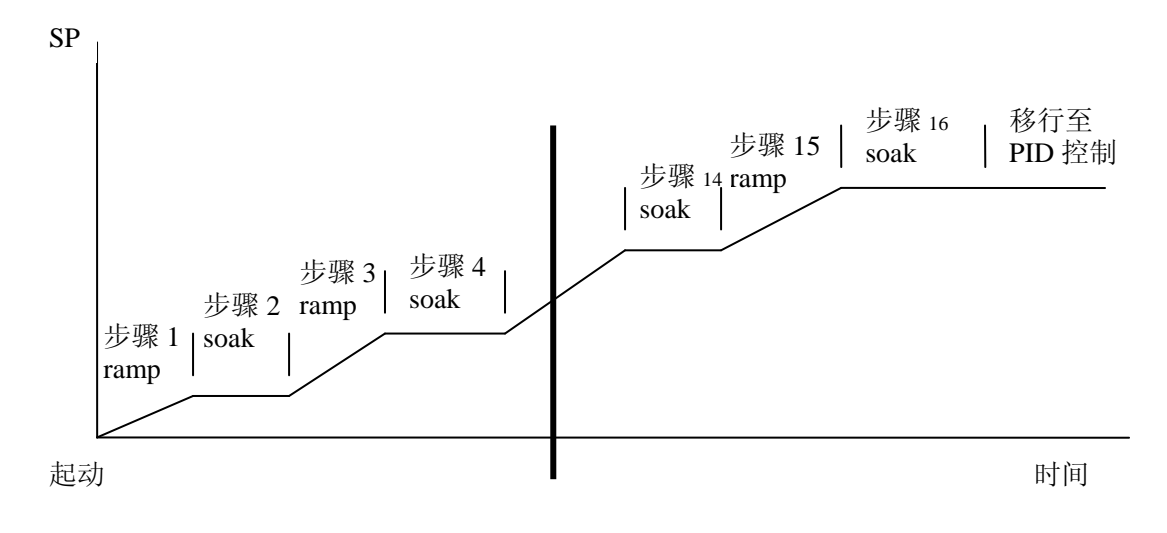

## <span id="page-28-0"></span>第四章 用户程序例

以下所举例子为当使用 PID 功能时的有关基本的程序。

- <span id="page-28-1"></span>4-1 基本的设定方法
	- 1. 特殊寄存器的设定

特殊寄存器的设定例子。PID 开始地址表、使用回路数的设定,确保数据寄存器作为 PID 设定用的领域。

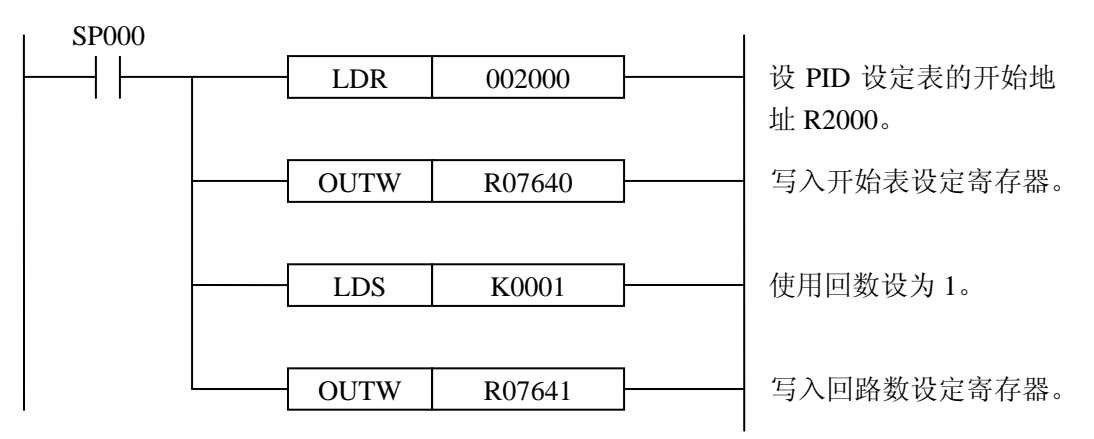

设定参数如没有错误,R7642 为 0000,设定的数据寄存器作为 PID 设定领域被确保。 2. 数据寄存器的设定

作为 PID 设定领域被确保的数据寄存器的设定例。

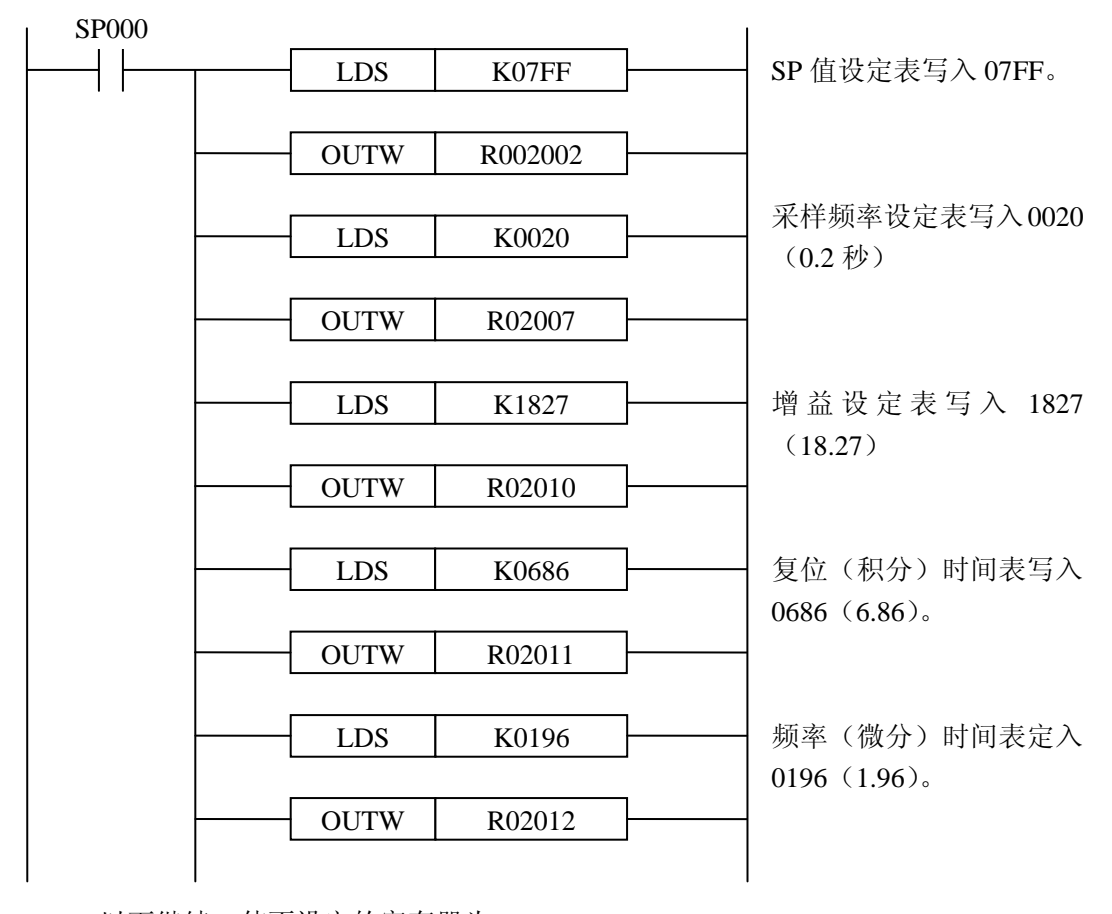

以下继续,使不设定的寄存器为 0000

3. 与模拟模块的接口 PV 值输入: 2 回路设定, 模拟输入模块使用 U-8ADC-1。

回路 1, 模拟输入通道 1, PID 表 R2000~.

回路 2, 模拟输入通道 2, PID 表 R2040~.

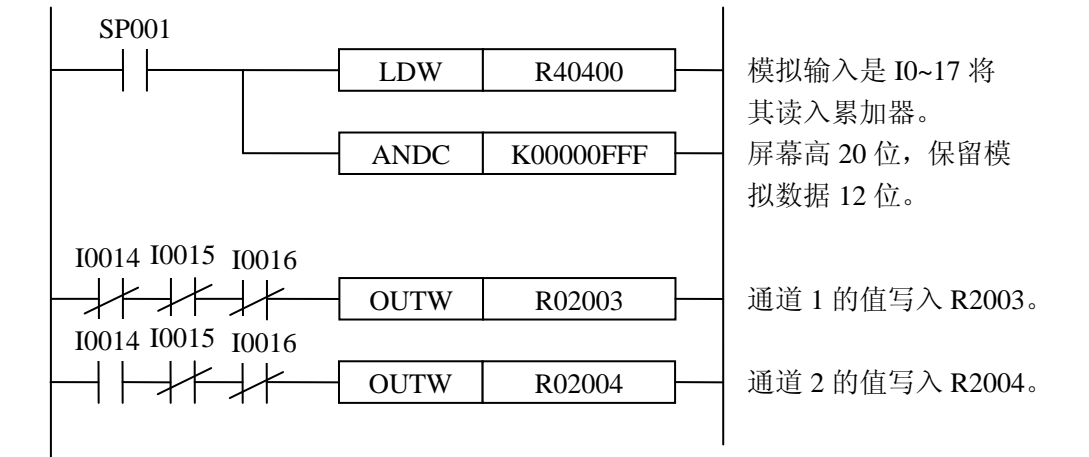

过程输出: 2 回路设定, 模拟输入模块使用 U-8ADC-1。 回路 1,模拟输入通道 1,PID 表 R2000~. 回路 2, 模拟输入通道 2, PID 表 R2040~.

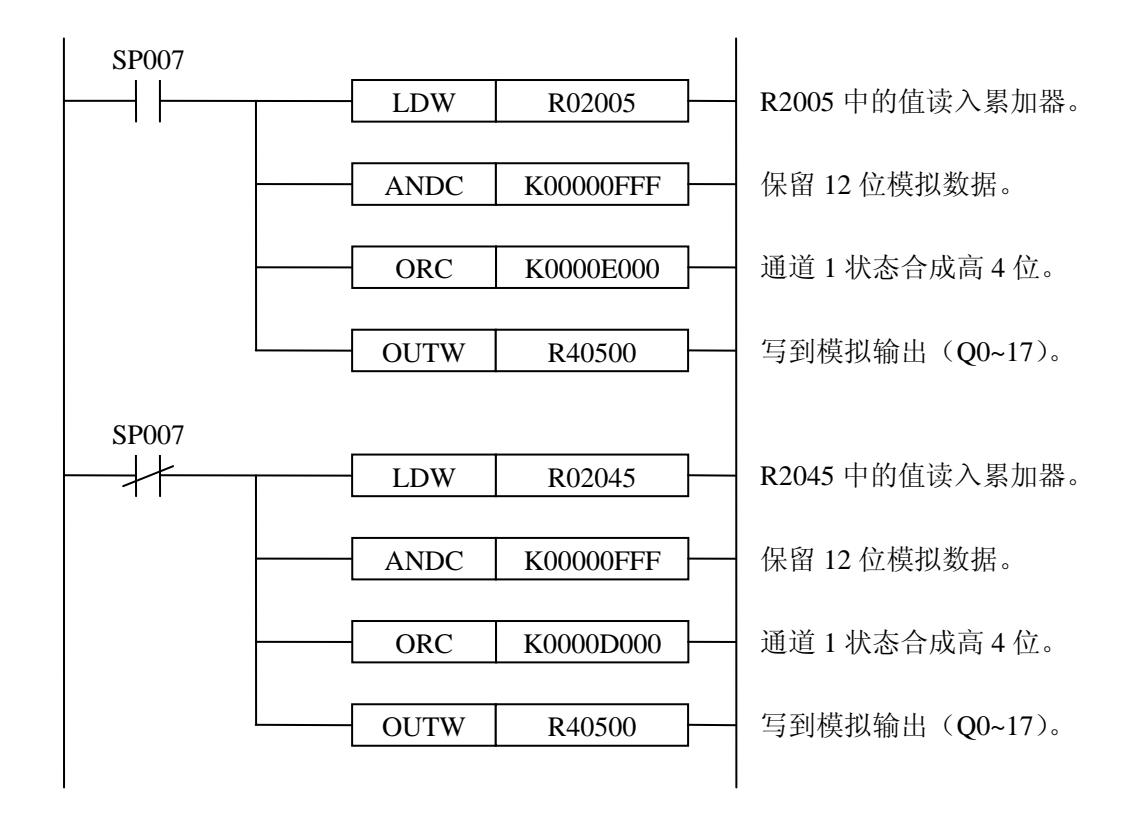

#### <span id="page-30-0"></span>4-2 各种程序的实例

1. 模式变更。

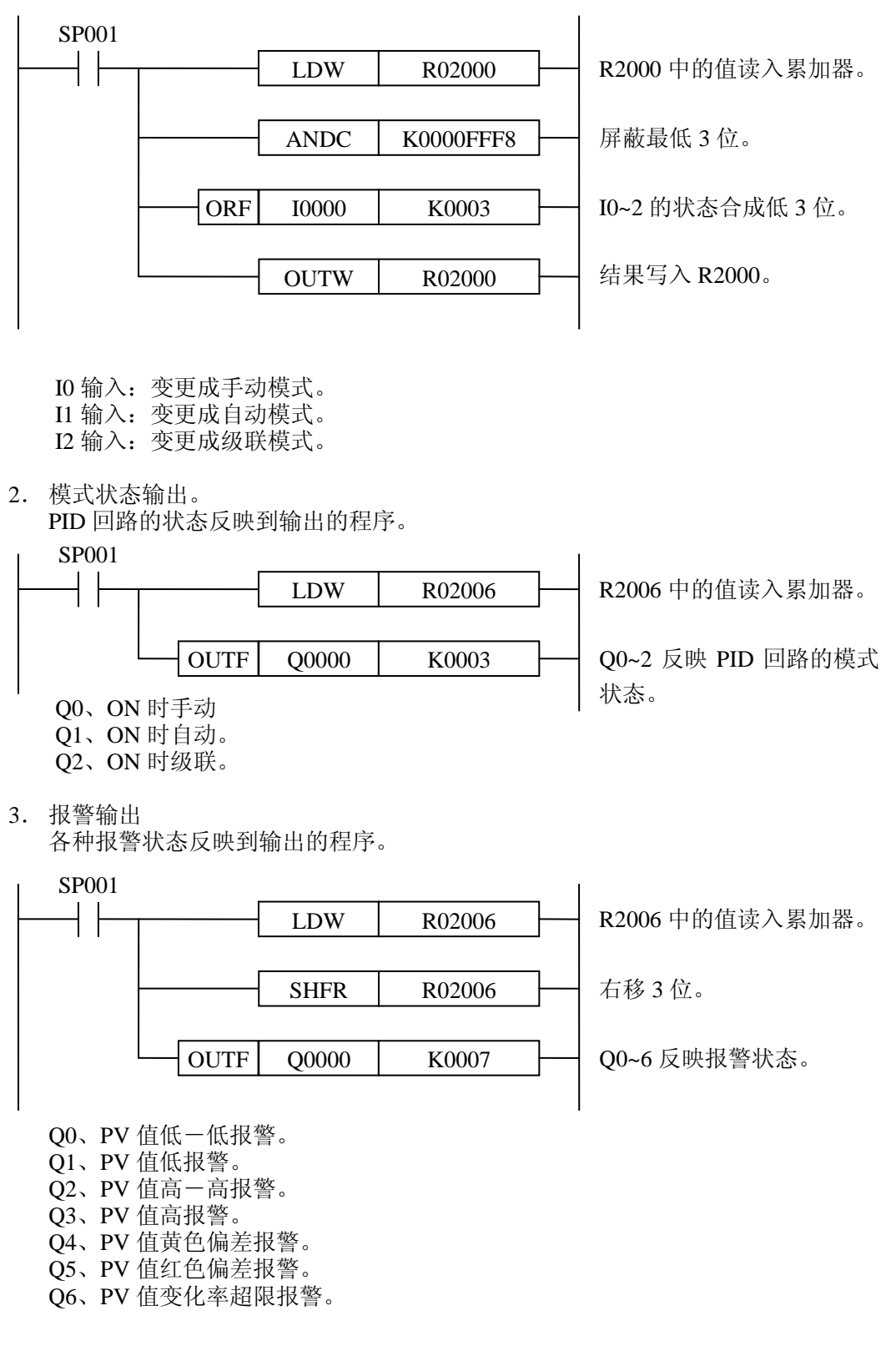

4. ramp/soak 设定。

SP 值的 ramp/soak 动作执行设定例。

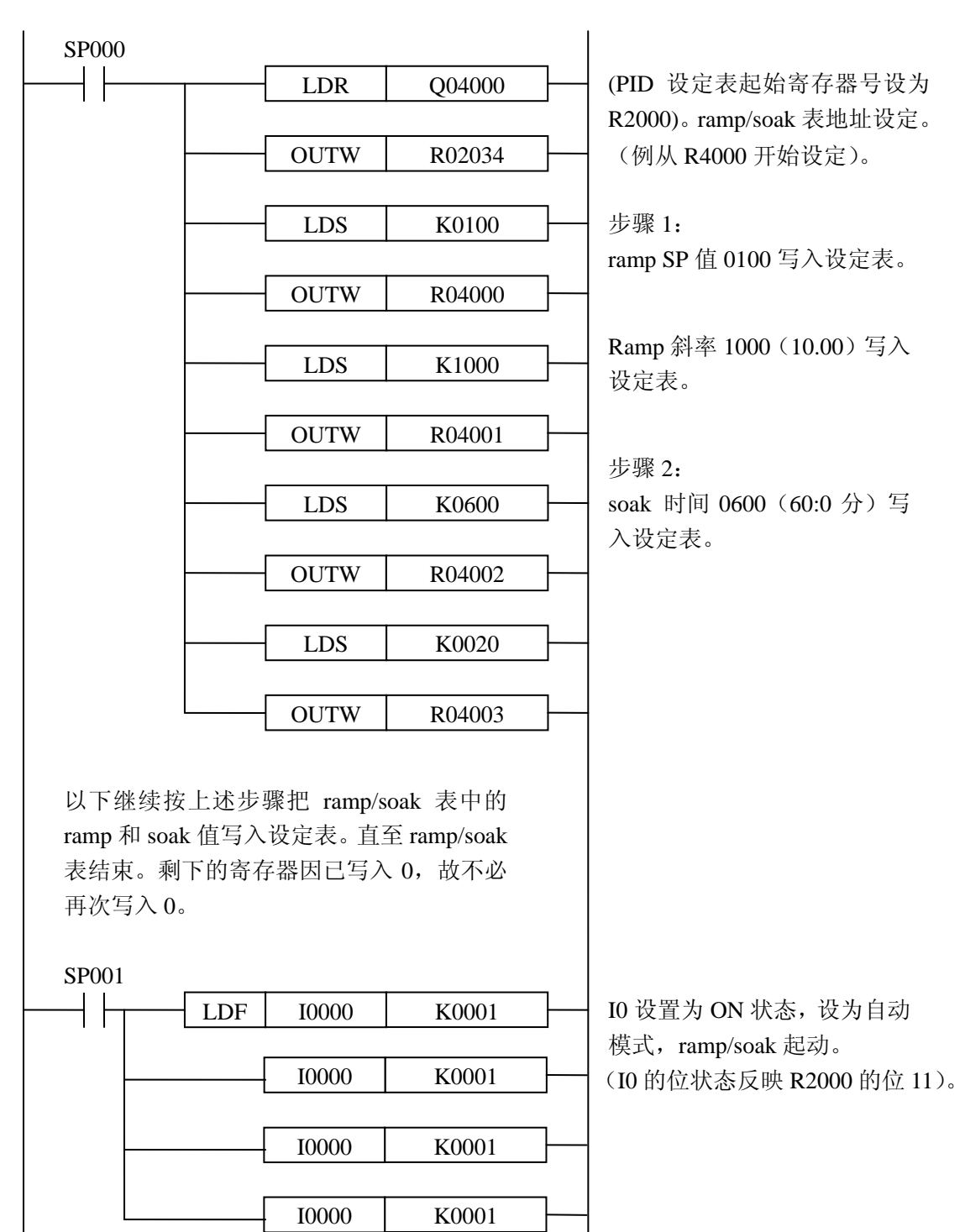

5. 级联连接。

以下是级联连接的设定例。

例:子回路的设定表初始设为 R2000,主回路的设定初始设为 R2040。

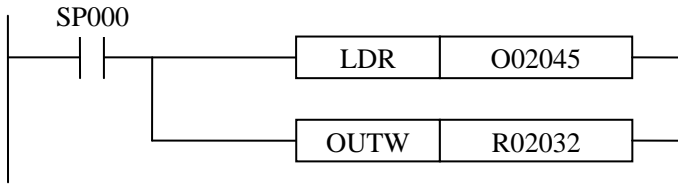

设定表初始设为 R2000 的子回路 的 SP 值存储寄存器设为 R2045。

(设定为主回路的输出存储地址)。

此外,事先需要规定 R2001 的位 4 置为 1, 存储 SP 值另外定义的寄存器值。

6. 速度算法使用时的输出值。 选择速度算法,以通常的 0~0FFF 表示输出值的设定场合。其结果从前次向负的方向 使驱动动作时,输出值由 1 的补码表示。 该值因不能直接给与模拟输出模块,故要进行如下的程序变化。

●+方向、一方向, 分别有输出的场合(通道 1 为+, 通道 2 为一)。

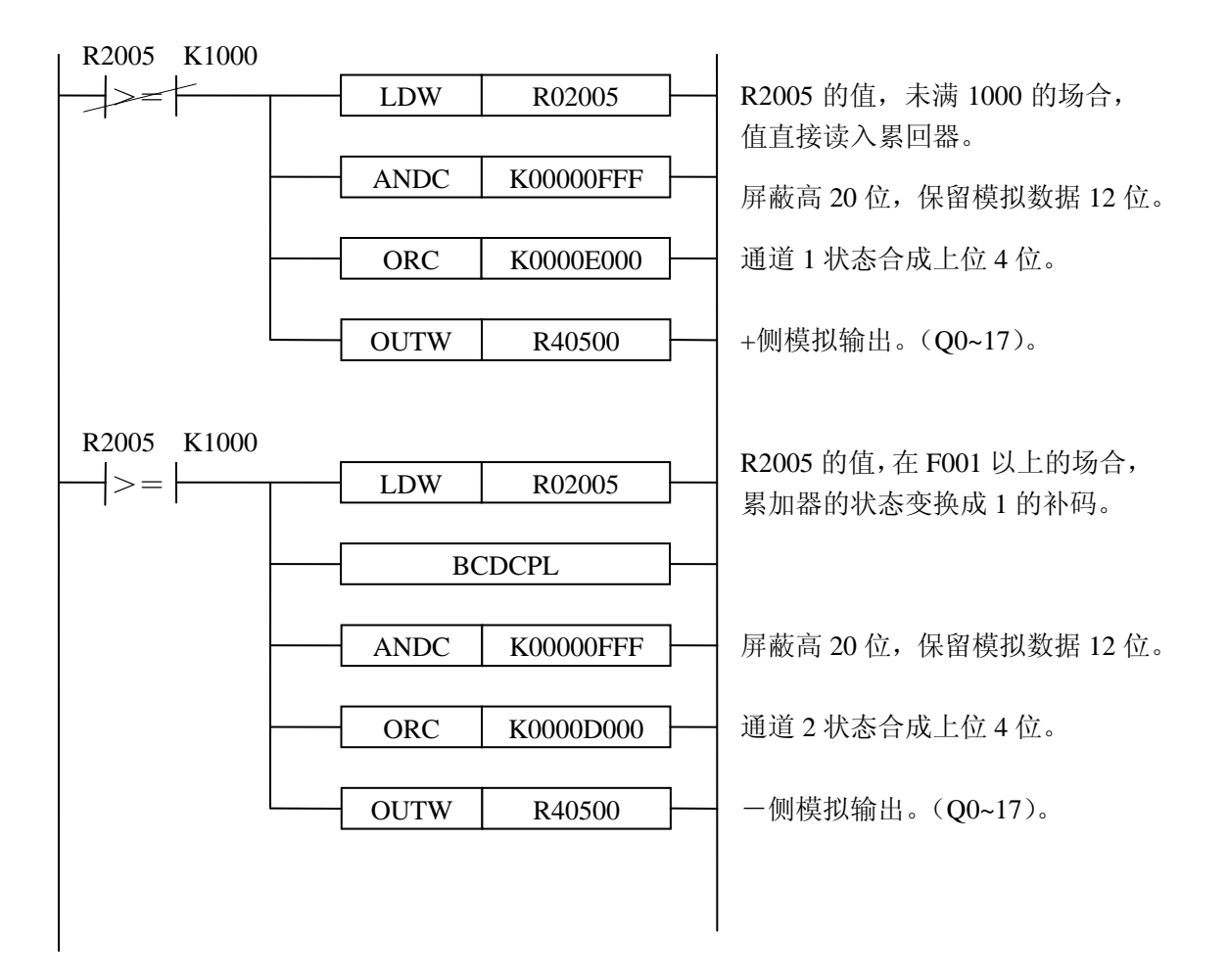

31

●输出附加标志的场合,(下例是 Q20 为一方向标志)。

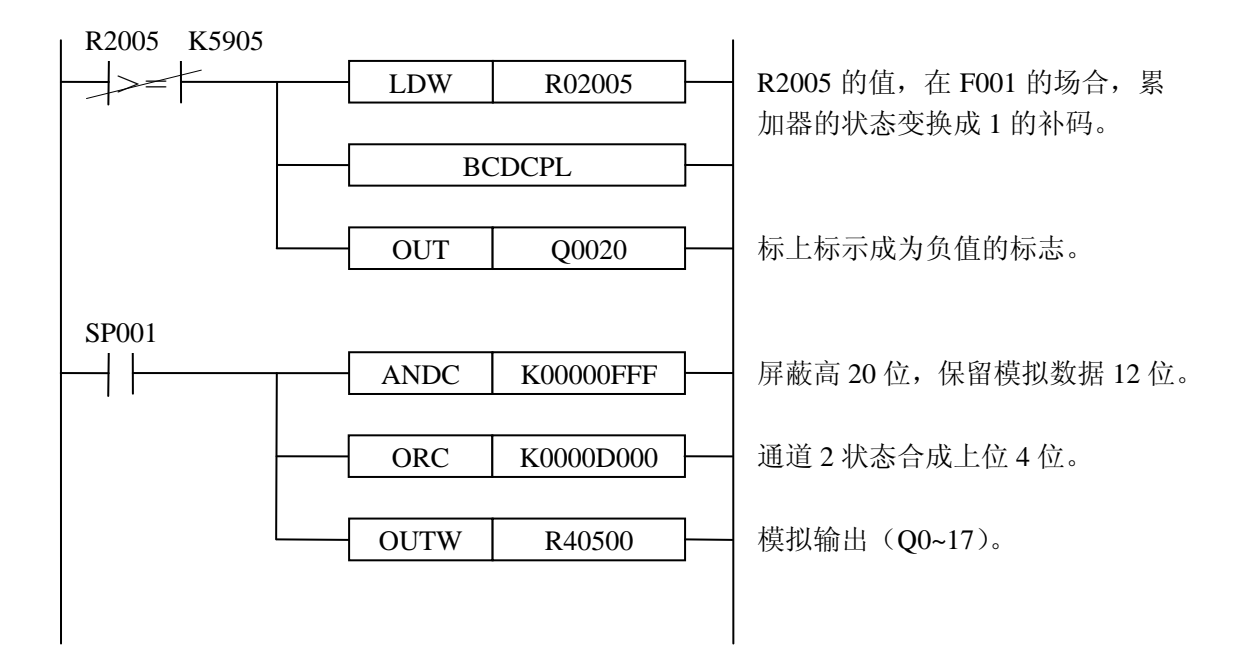

# 光洋电子(无锡)有限公司

 地址:江苏省无锡市滨湖区建筑西路 **599** 号 **1** 栋 **21** 层 邮编:**214072** 电话:**0510-85167888** 传真:**0510-85161393 http**:**//www.koyoele.com.cn**

**KEW-M3327A**

2015 年 8 月